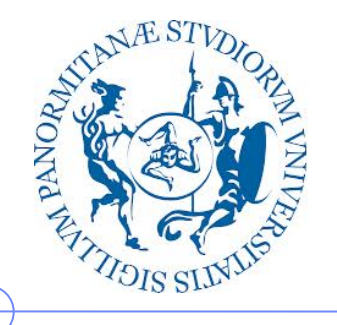

**Università degli Studi di Palermo**

**Dipartimento di Ingegneria Chimica, Gestionale, Informatica, Meccanica**

# **Elaborazione di Immagini e Suoni / Riconoscimento e Visioni Artificiali**

Anno Accademico 2012/2013

Docente: ing. Salvatore Sorce

# **Immagini digitali: concetti di base**

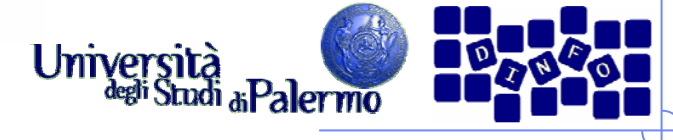

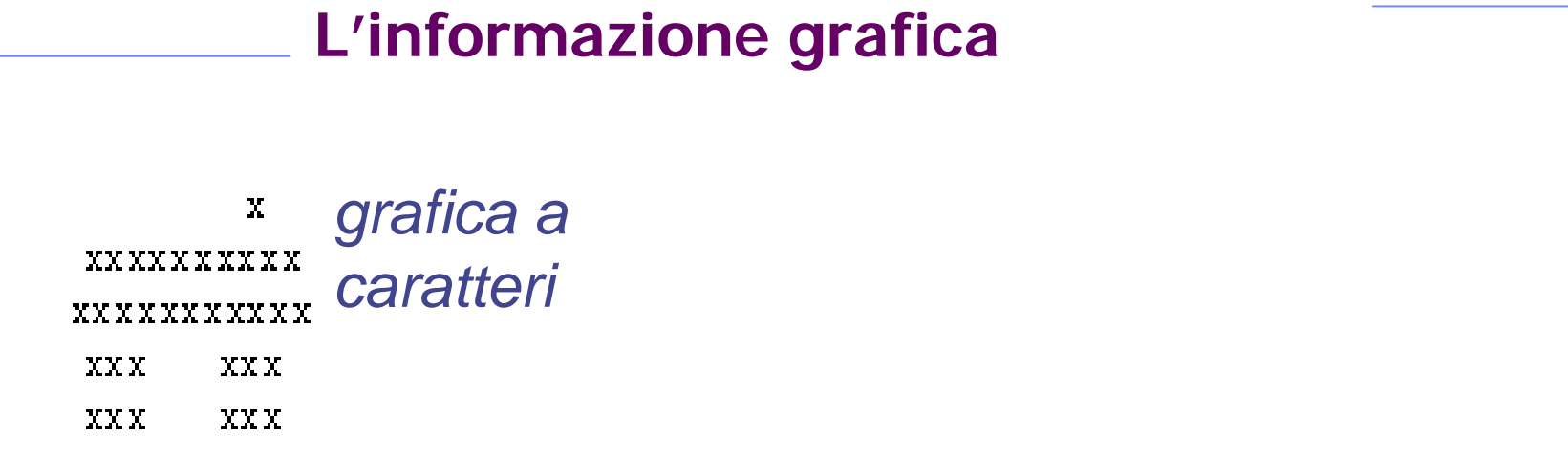

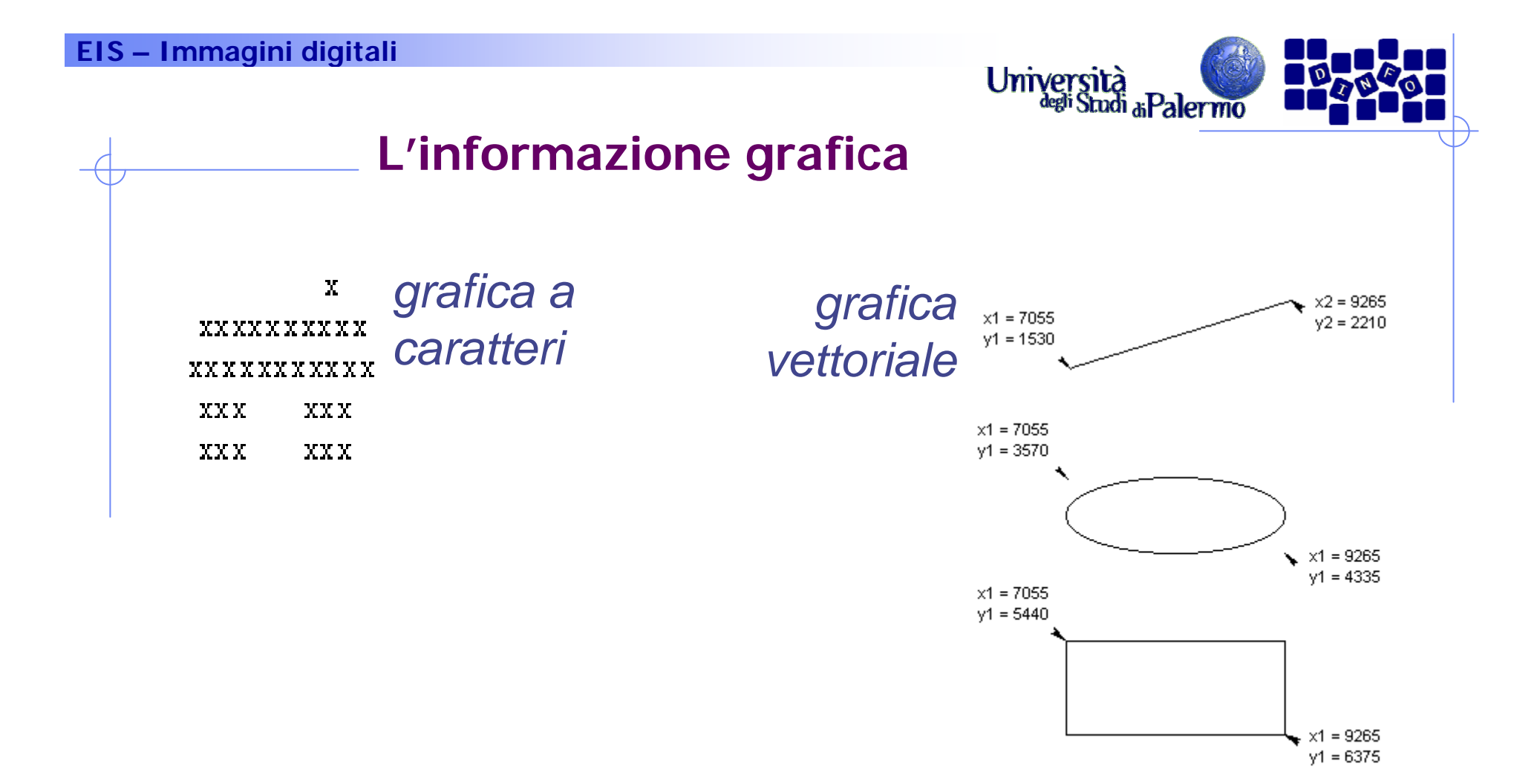

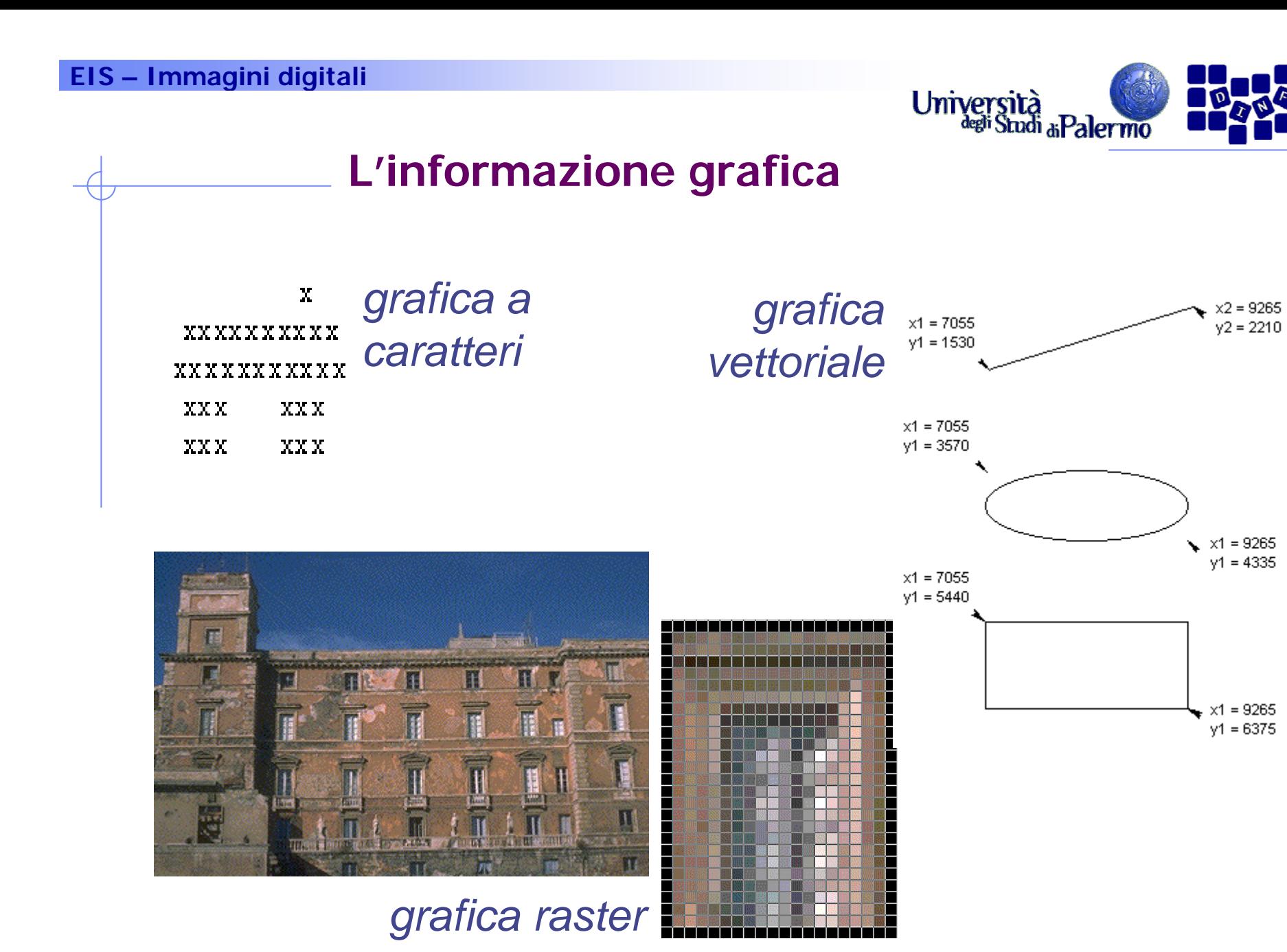

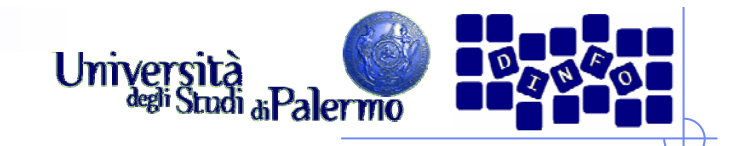

# **Due grandi categorie**

- > Immagini reali: acquisite da una scena reale mediante telecamera, scanner, fotocamera, …
- Immagini artificiali o di sintesi: generate all'interno del calcolatore
	- Non necessariamente oggetti reali
	- **Possono simulare scene reali**
- Immagini miste: ottenute da combinazioni tra componenti reali e sintetiche

#### **EIS – Immagini digitali**

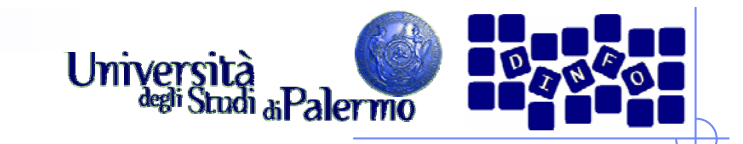

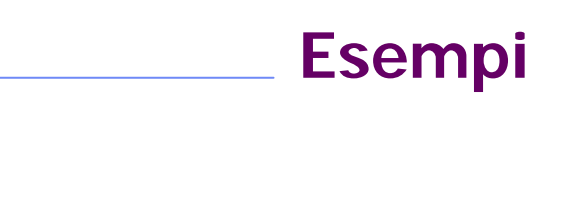

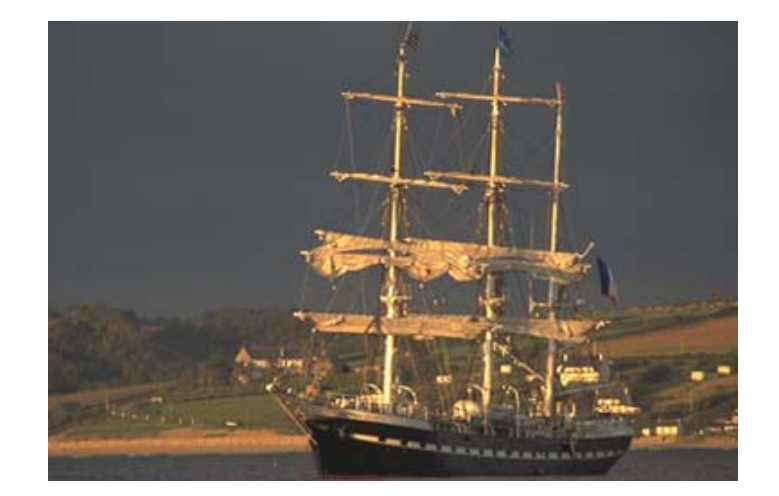

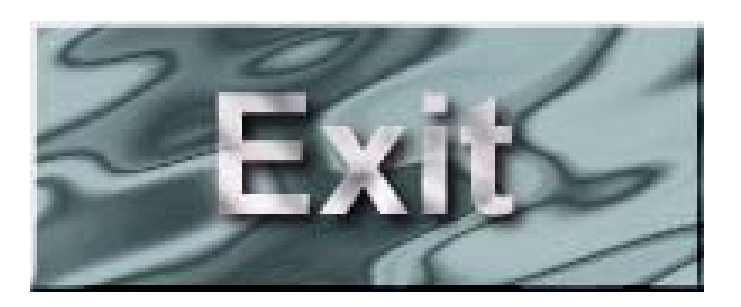

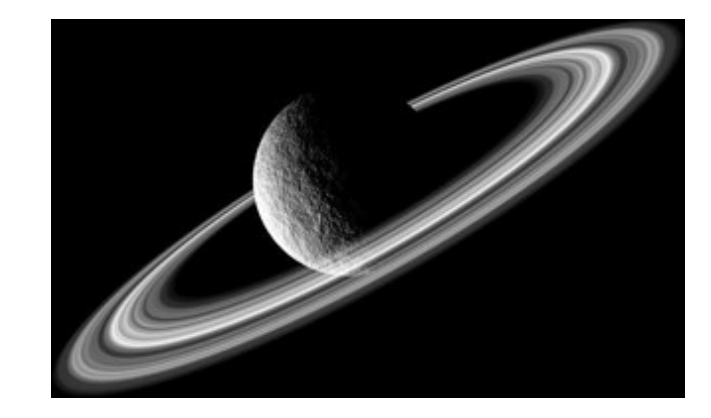

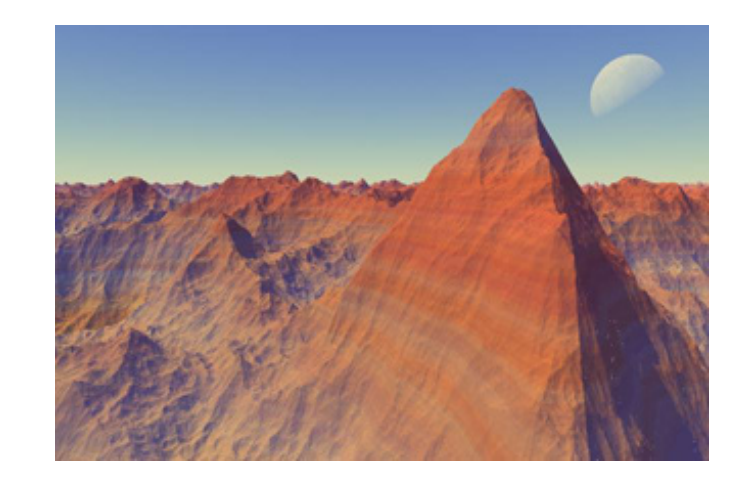

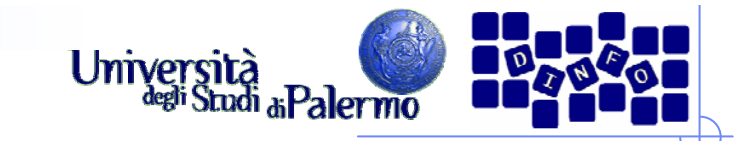

# **I "punti" dell'immagine**

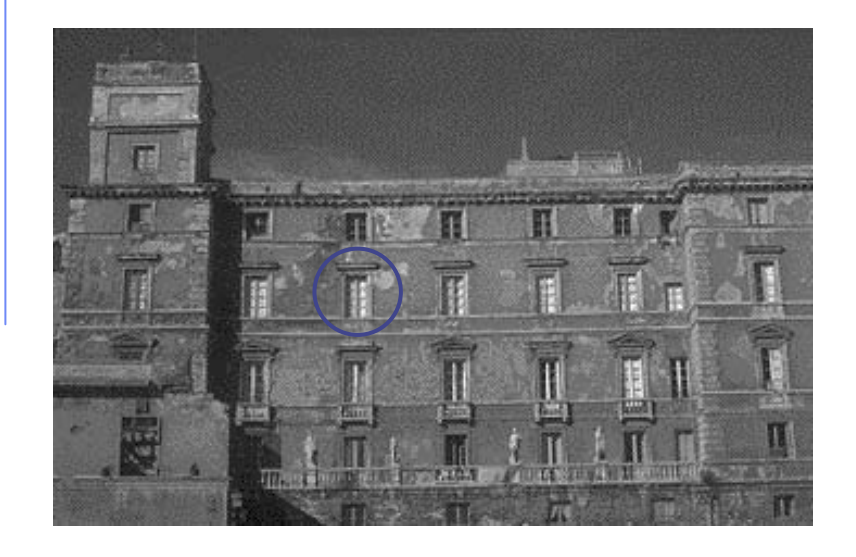

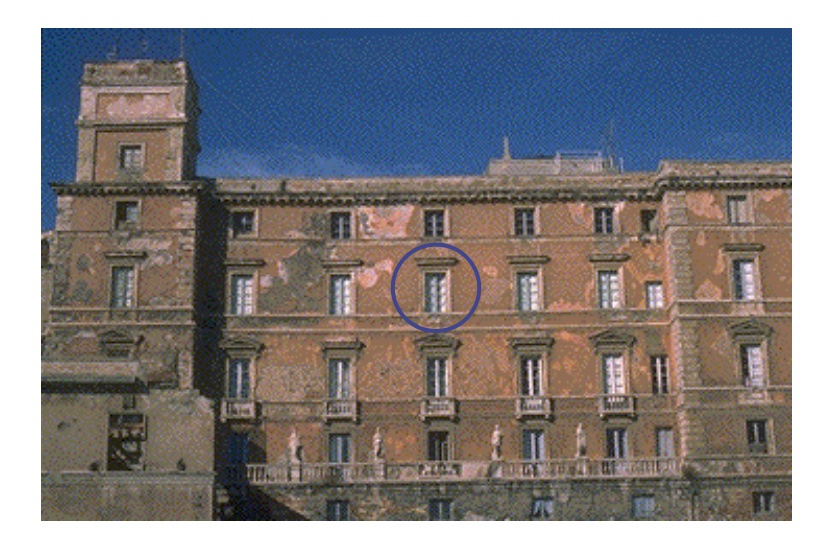

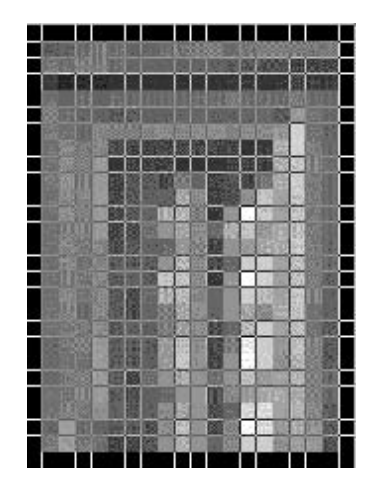

Ogni punto dell'immagine è caratterizzato da intensità luminosa e "colore"

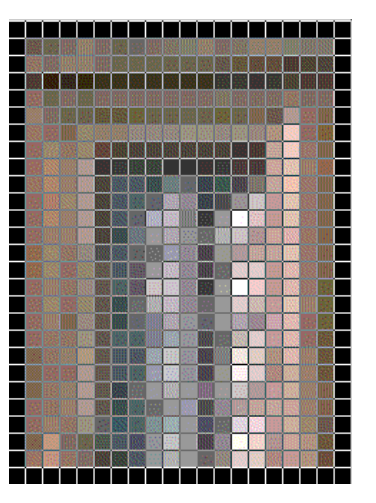

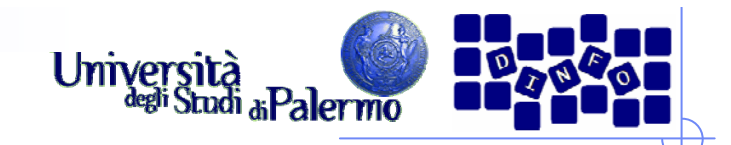

# **Digitalizzazione**

- L'immagine deve essere tradotta in un insieme di numeri
- $\triangleright$  Due fasi
	- Campionamento spaziale
	- **Quantizzazione**

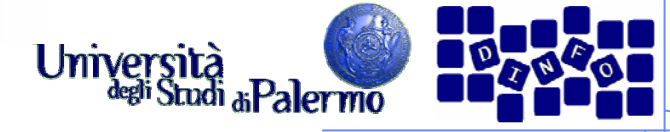

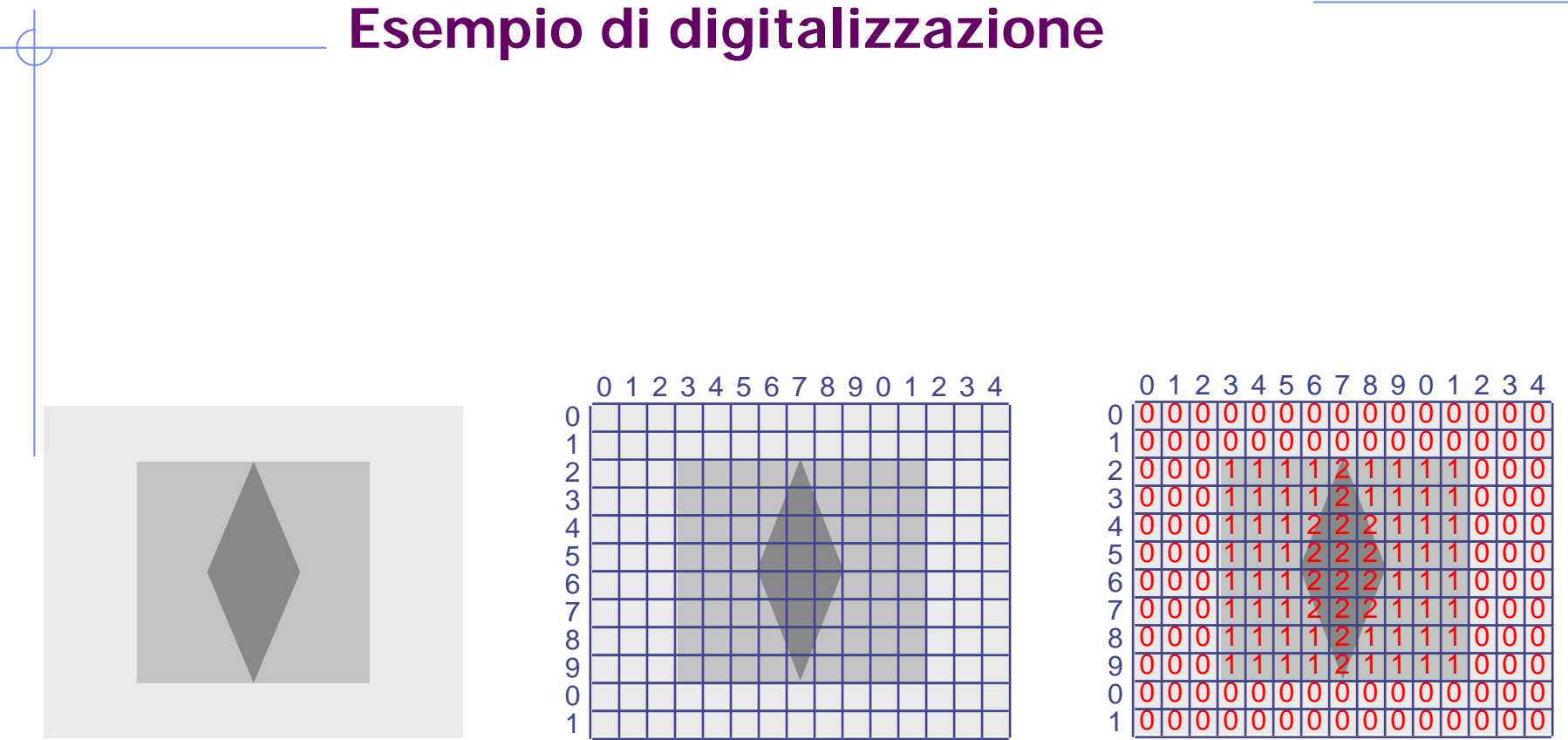

**Campionamento** 15 x 12

**Quantizzazione** 3 valori {0,1,2}

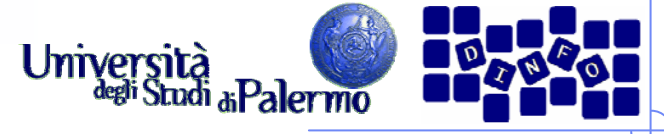

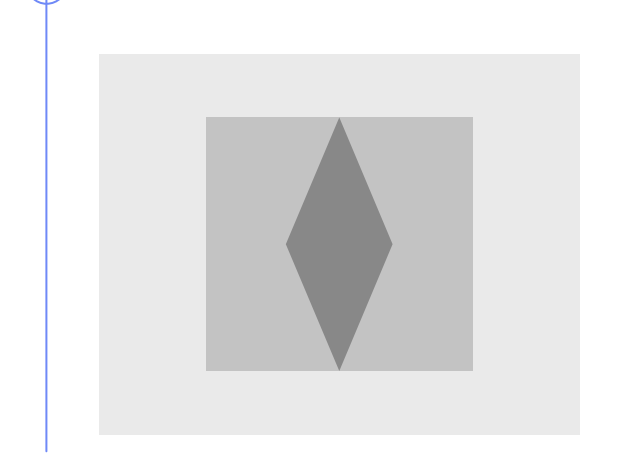

Immagine originale

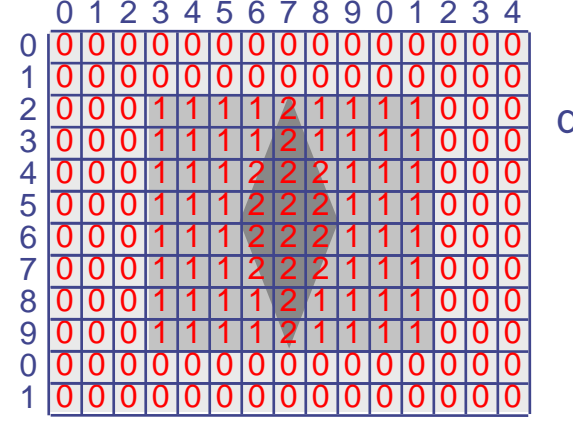

Immagine quantizzata

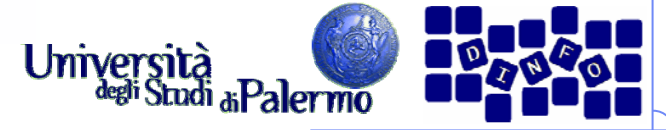

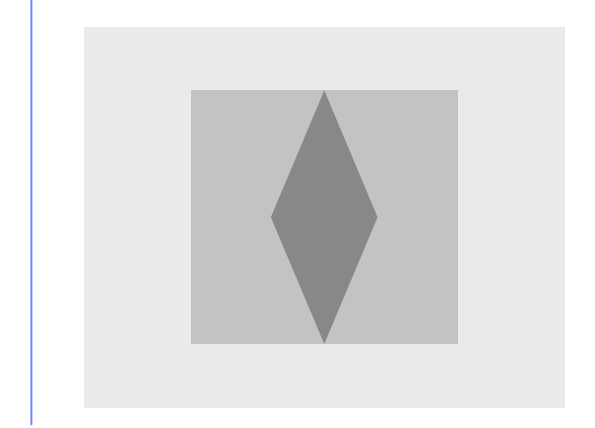

Immagine originale

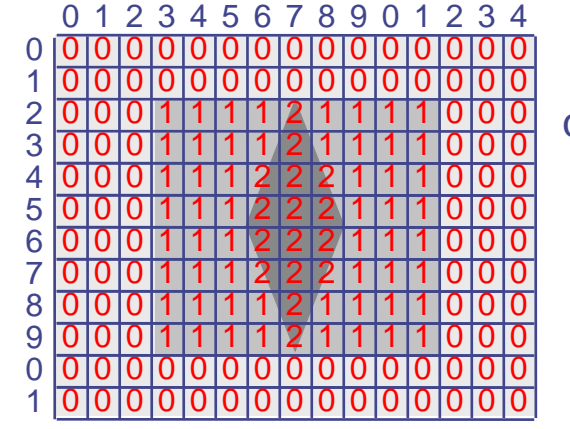

Immagine quantizzata

 000000000000000 000111121111000 0 00000000 0000 0 0 0 00000000 0 0 0 11 2 1 11 1 0001 0 1 0 0 11 2 2 11 21 0001 0 0 0 11 2 2 1 211 0 0 0 11 2 2 21 1 1 0001 0 0 0 11 2 2 1 2 11 0001 0 0 0 11 2 1 111 1 0 0 0 0 0 1 1 1 1 2 1 1 1 1 0 0 0 **Bitmap**

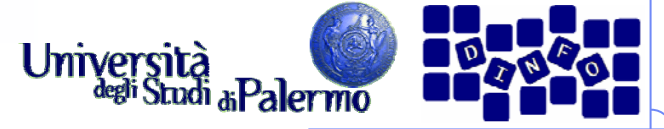

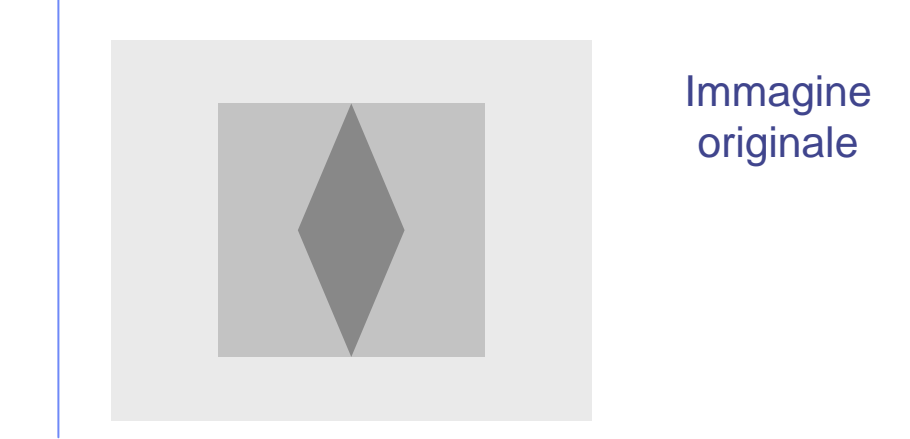

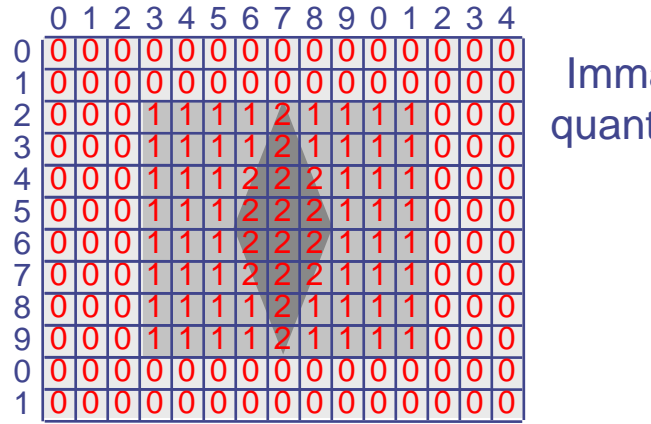

Immagine quantizzata

 000000000000000000 **1 1 1 1 2 1** 111000 0 00000000 0000 0 0 0 00000000 0 0 0 11 2 1 11 1 0001 0 1 0 0 11 2 2 11 21 0001 0 0 0 11 2 2 1 211 0 0 0 11 2 2 21 1 1 0001 0 0 0 11 2 2 1 2 11 0001 0 0 0 11 2 1 111 1 0 0 0 0 0 1 1 1 1 2 1 1 1 1 0 0 0 **Bitmap**

(In realtà: 00 00 00 00 00 00 … **01 01 01 01 10 01** 01 01 01 00 00 …)

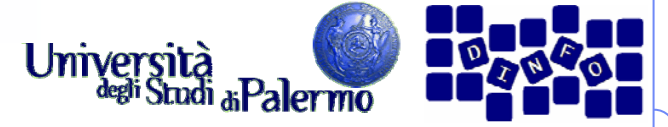

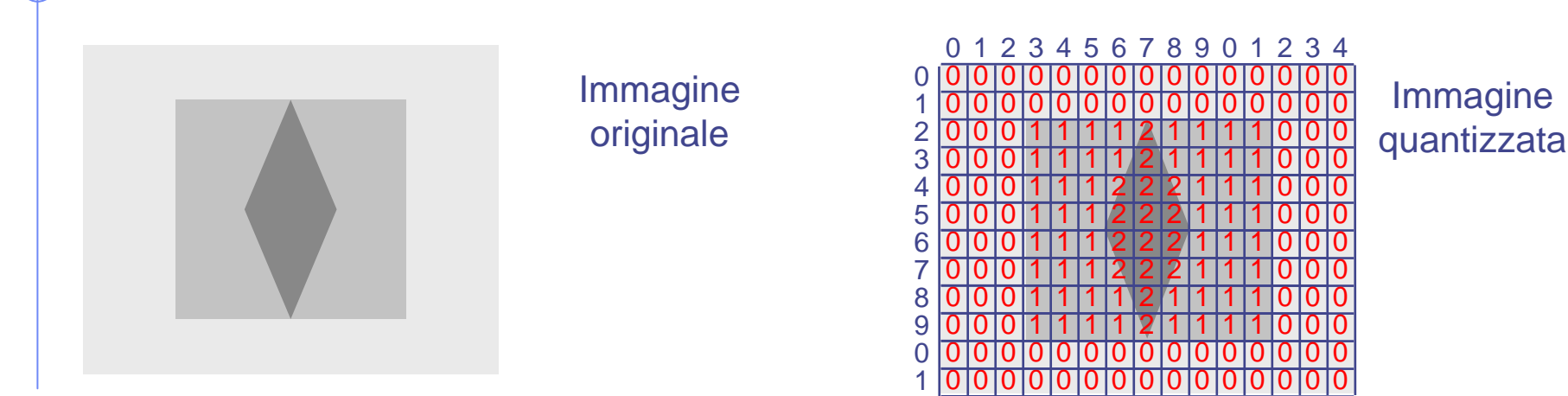

 000000000000000000 **1 1 1 1 2 1** 111000 0 00000000 0000 0 0 0 00000000 0 0 0 11 2 1 11 1 0001 0 1 0 0 11 2 2 11 21 0001 0 0 0 11 2 2 1 211 0 0 0 11 2 2 21 1 1 0001 0 0 0 11 2 2 1 2 11 0001 0 0 0 11 2 1 111 1 0 0 0 0 0 1 1 1 1 2 1 1 1 1 0 0 0 **Bitmap**

(In realtà: 00 00 00 00 00 00 … **01 01 01 01 10 01** 01 01 01 00 00 …)

**Rendering (15 x 12)**

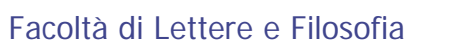

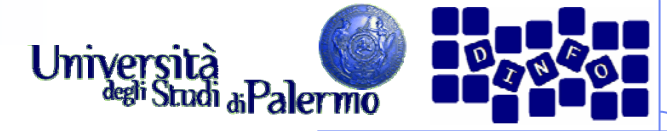

# **Campionamento spaziale**

- Suddivisione della superficie dell'immagine in un determinato numero di rettangoli
- $\triangleright$  Pixel = picture element
- $\triangleright$  Pixel  $(x,y)$ 
	- **x** = numero colonna (orizzontale)
	- **y** = numero linea (verticale)

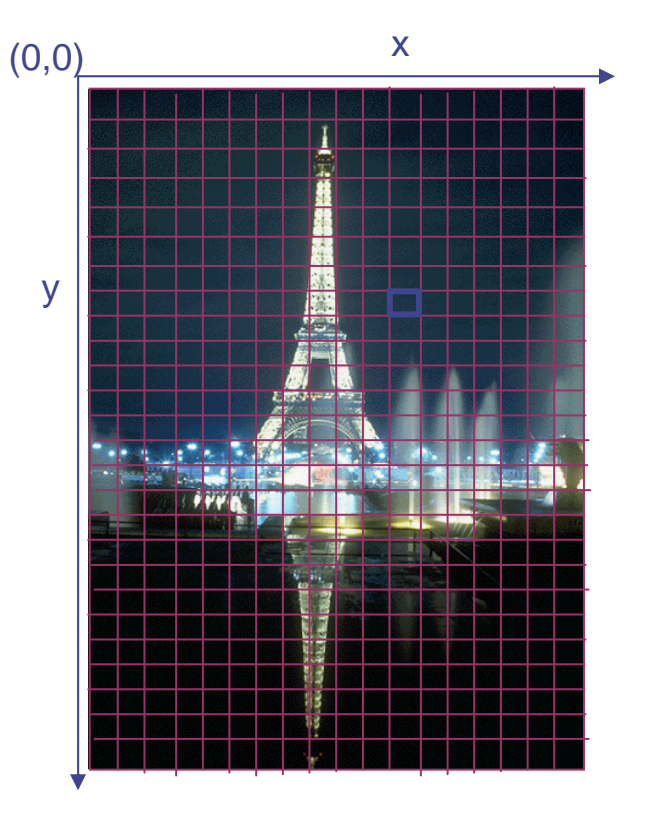

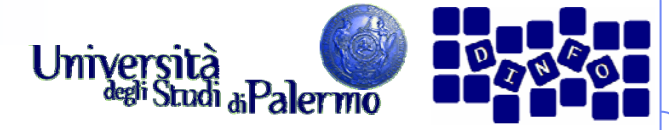

# **Campionamento spaziale**

- Suddivisione della superficie dell'immagine in un determinato numero di rettangoli
- $\triangleright$  Pixel = picture element
- $\triangleright$  Pixel (x,y)
	- **x** = numero colonna (orizzontale)
	- **y** = numero linea (verticale)

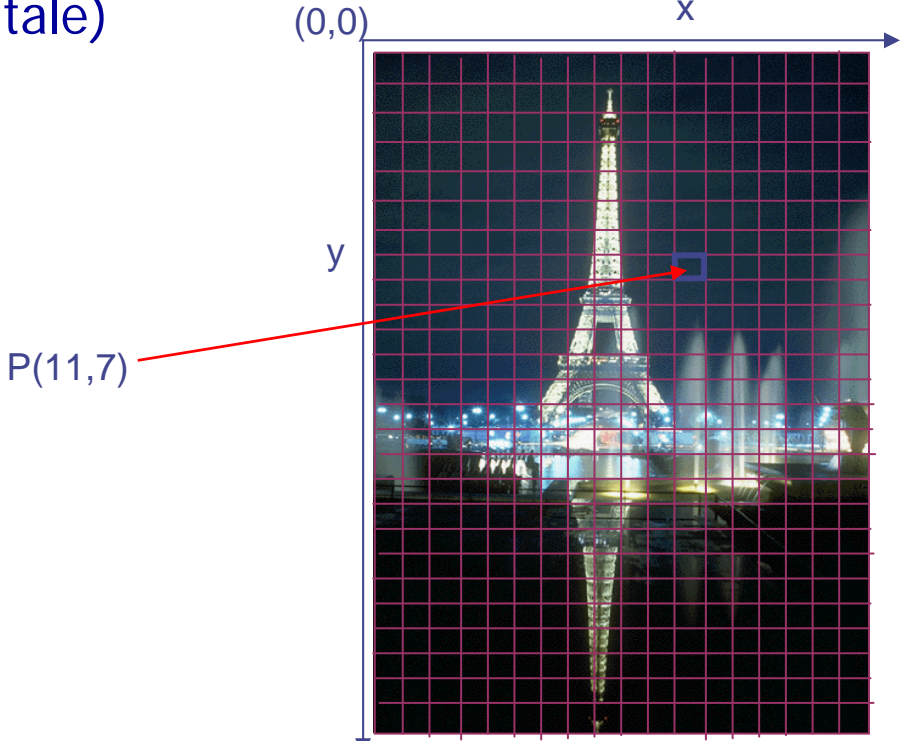

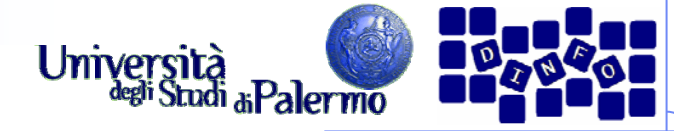

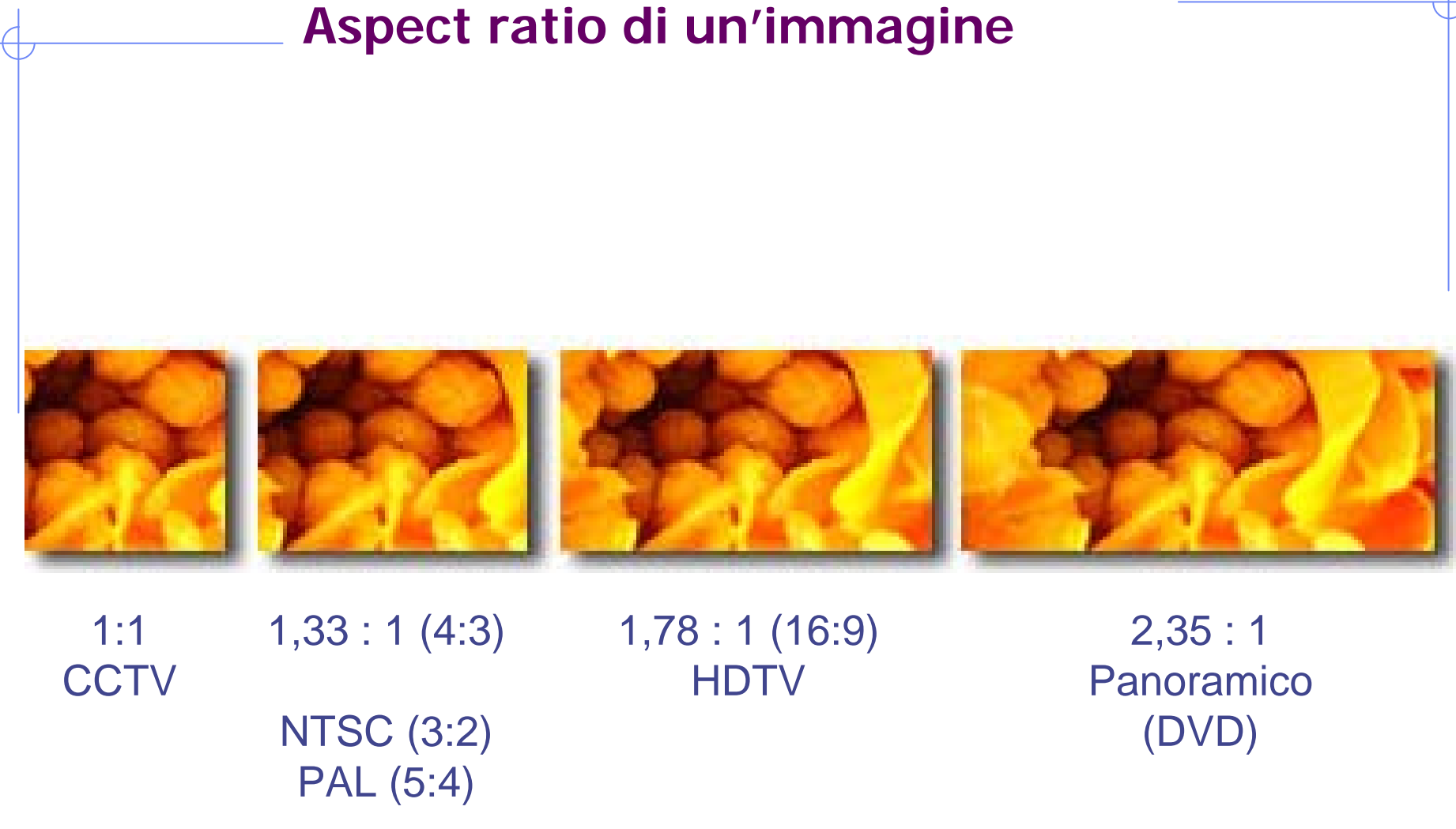

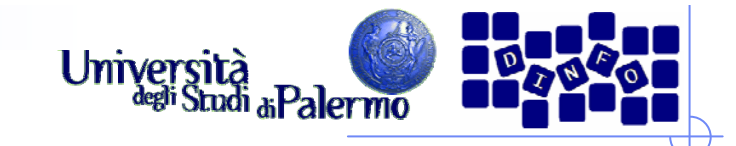

# **Pixel aspect ratio**

- Rapporto larghezza/altezza del pixel
	- pixel rettangolari su alcuni dispositivi
	- pixel 1:1 per elaborazione
- Con differenti PAR, immagini distorte

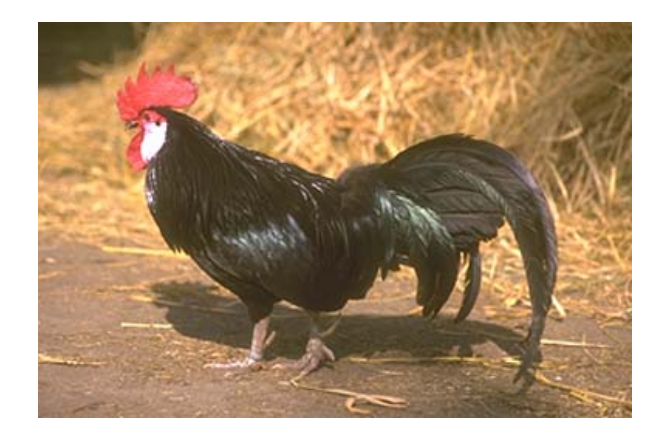

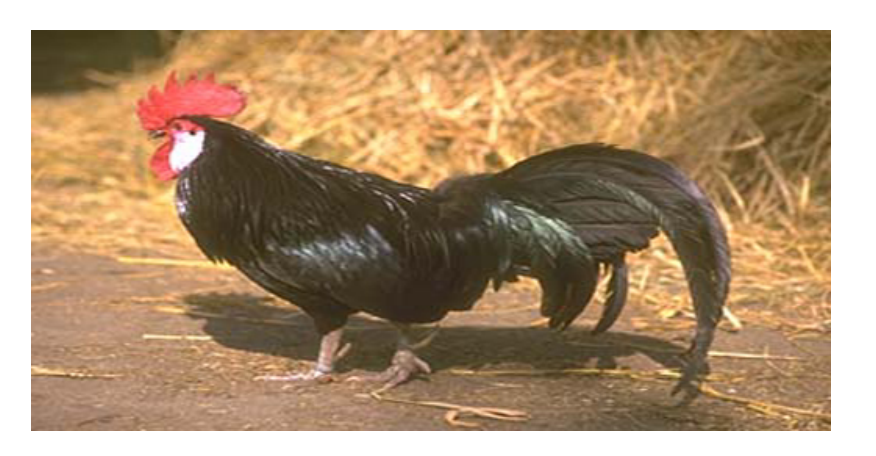

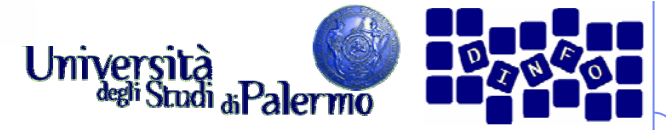

## **Dimensione/risoluzione delle immagini**

- Altezza e larghezza di un'immagine bitmap sono espresse in numero di pixel
- **▶ Dimensioni sullo schermo =** 
	- dimensioni in pixel dell'immagine +
	- grandezza del monitor +
	- impostazione del monitor

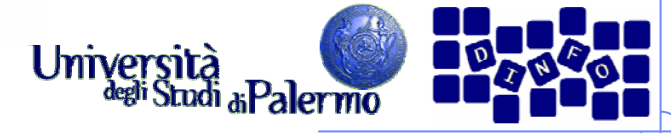

#### **Dimensione delle immagini: esempio**

- $\triangleright$  immagine 800 x 600
- monitor da 15 pollici
- impostazione 800 x 600

 $\blacktriangleright$ riempie tutto lo schermo

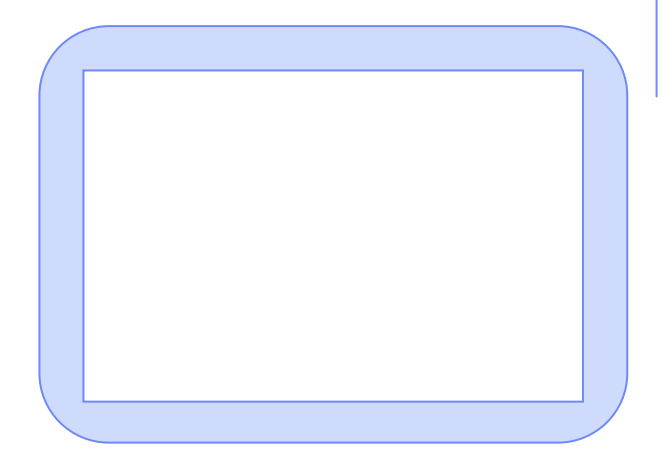

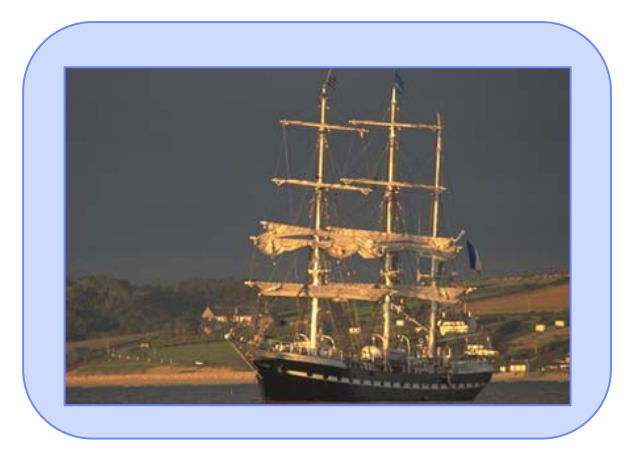

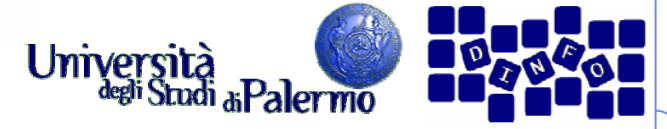

#### **Dimensione delle immagini: esempio**

- $\blacktriangleright$ immagine 800 x 600
- monitor 20 pollici
- impostazione 800 x 600
- $\blacktriangleright$  riempie tutto lo schermo
	- r. singoli pixel dell'immagine più grandi
	- $\mathcal{L}_{\mathcal{A}}$  ogni pixel dell'immagine "copre" più punti del monitor (se il monitor ha una risoluzione nativa maggiore)

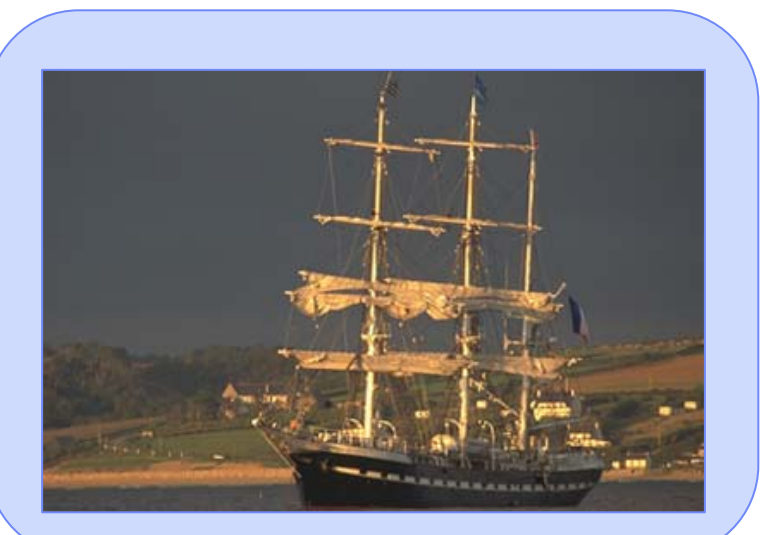

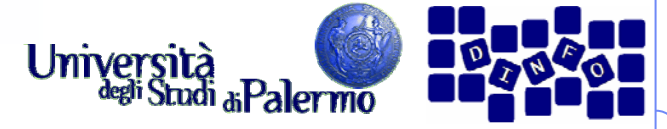

#### **Dimensione delle immagini: esempio**

- $\blacktriangleright$ immagine 800x600
- $\triangleright$  monitor 20 pollici
- impostazione 1024 x 768
- $\blacktriangleright$  Occupa una parte dello schermo
	- $\mathcal{L}_{\mathcal{A}}$ singoli pixel dell'immagine più piccoli
	- r. mappatura 1:1 tra pixel e punti (se il monitor ha 1024 x 768 punti)

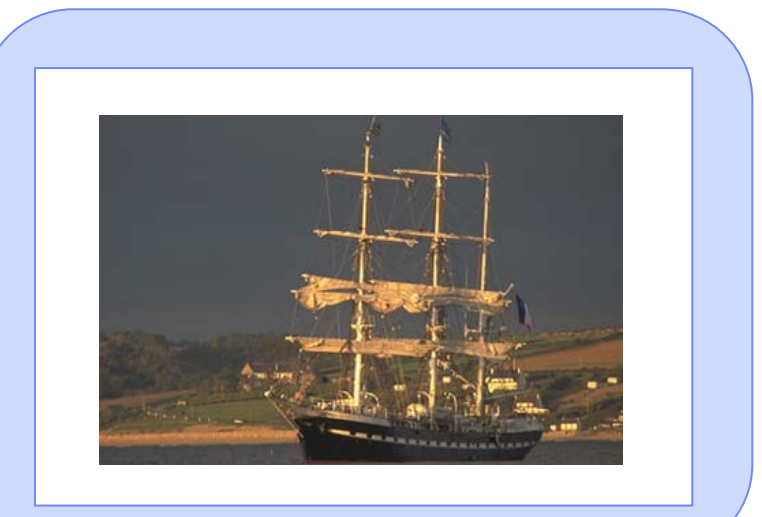

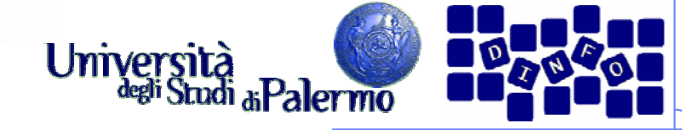

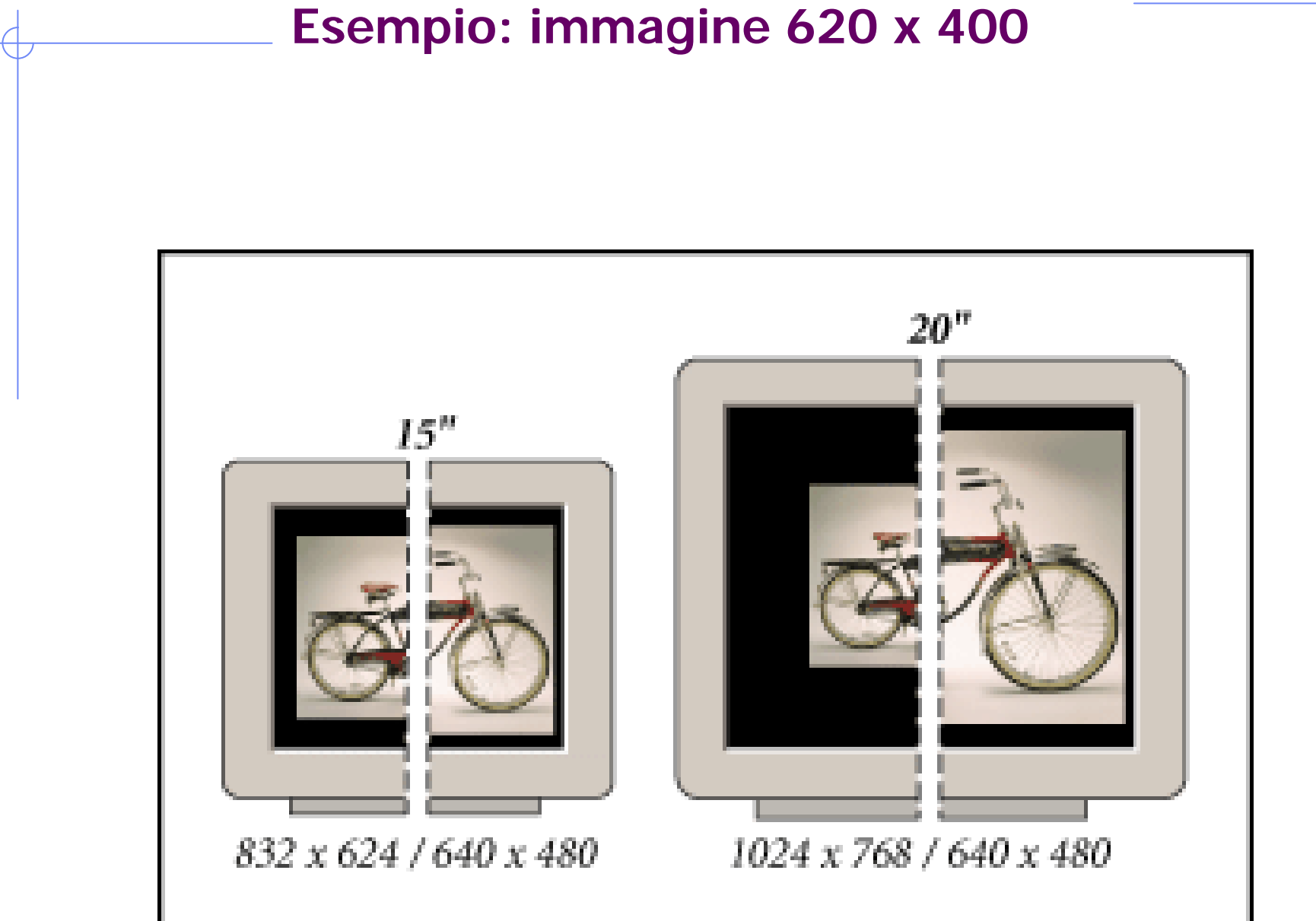

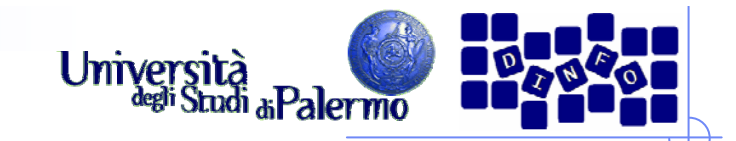

# **La risoluzione (?)**

- … di scansione
- … ottica
- … delle immagini
- … del monitor
- … di output finale
- … della stampante
- …

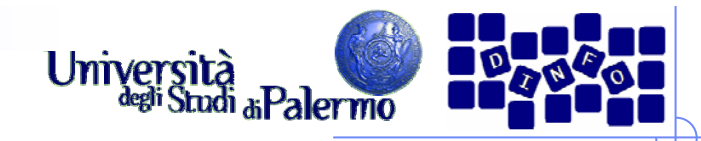

# **Risoluzione: due misure**

- $\triangleright$  dpi = dots per inch (punti per pollice)
	- per le periferiche (scanner, stampanti, …)
	- Esempio: risoluzione di scansione
- $\triangleright$  ppi = pixel per inch (pixel per pollice)
	- misura riferita all'immagine digitale
	- Esempio: risoluzione di immagine pronta per una periferica

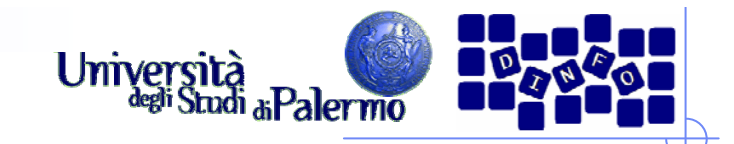

# **Risoluzione di input**

- Densità delle info catturate nella digitalizzazione di un'immagine
- **▶ Scanner a letto piano** 
	- $\blacksquare$  = risoluzione di scansione
- Fotocamera digitale
	- = numero totale di pixel sulla griglia CCD (es: 8 MegaPixel)

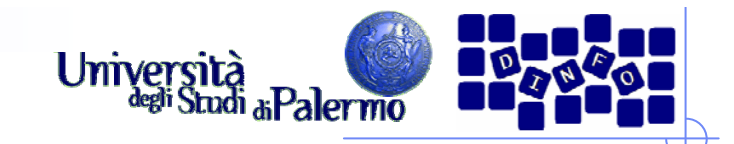

# **Risoluzione di output**

- Densità di info richieste per l'output finale (su più dispositivi di stampa o display)
- Dipende da …
	- risoluzione stampante (frequenza di retinatura)
	- risoluzione del monitor

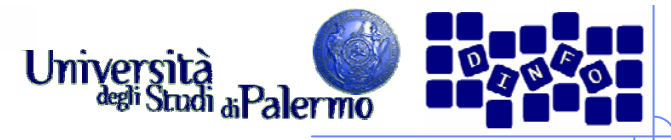

# **Dimensioni e risoluzione**

- > Le *dimensioni in pixel* determinano il livello di dettaglio (es.: 640 x 480 pixel)
- > La *risoluzione* determina la superficie su cui vengono impressi tali pixel (es.: 72 ppi)

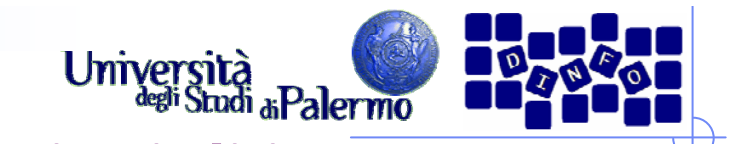

# **Confronto tra due risoluzioni di input** 72 ppi 300 ppi

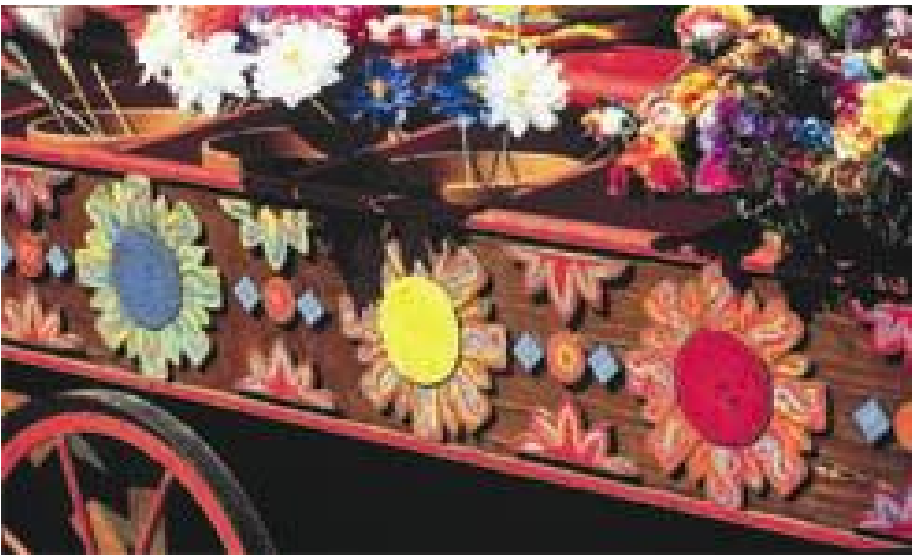

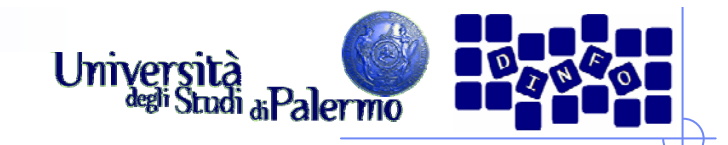

# **Risoluzione del monitor**

- pixel (o punti) visualizzati per ciascuna unità di lunghezza del monitor (unità di misura dpi)
- dipende da grandezza del monitor (in pollici) e dalle impostazioni (es. 1024 x 768)
- Risoluzioni tipiche: 72 dpi, 96 dpi

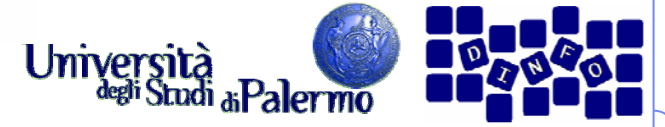

### **Dimensione immagini sul monitor**

- > Pixel dell'immagine convertiti in pixel del monitor
- Se risoluzione immagine > risoluzione monitor, immagine monitor > immagine stampata
- $\blacktriangleright$  Esempio
	- П immagine 1x1 pollici, risol. 144 ppi, monitor 72 dpi
	- П immagine occupa 2 x 2 pollici sullo schermo
	- П immagine occupa 1 x 1 pollici sulla stampa

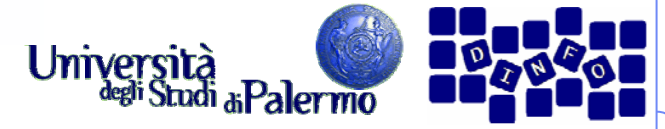

# **Risoluzione della stampante**

- $\blacktriangleright$ Il numero di dpi di inchiostro prodotti dalla stampante
- $\blacktriangleright$  Tipiche risoluzioni
	- stampanti a getto di inchiostro:
		- supportano risoluzioni di 300 o 600 dpi
		- garantiscono stampa di qualità per risoluzione max 150 ppi
	- stampanti laser: 300 o 600 dpi
	- $\overline{\phantom{a}}$ fotounità: 1200 dpi o superiore (2400 dpi)

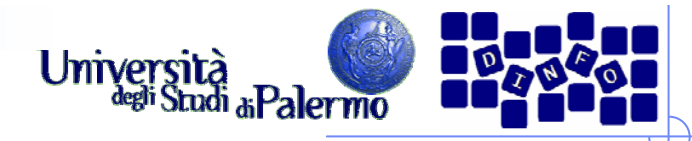

#### **Confronto tra dimensioni a parità di risoluzione**

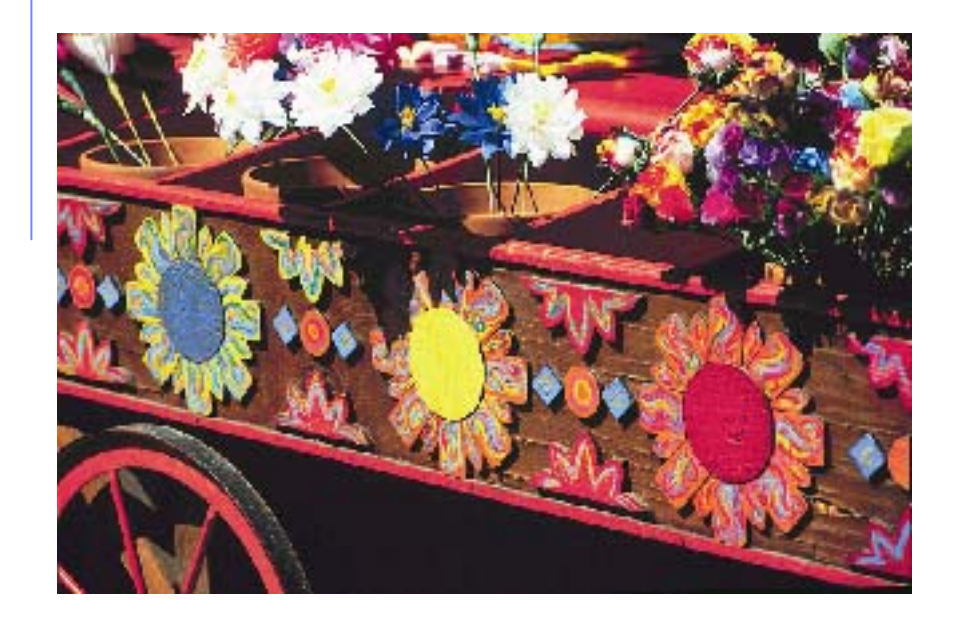

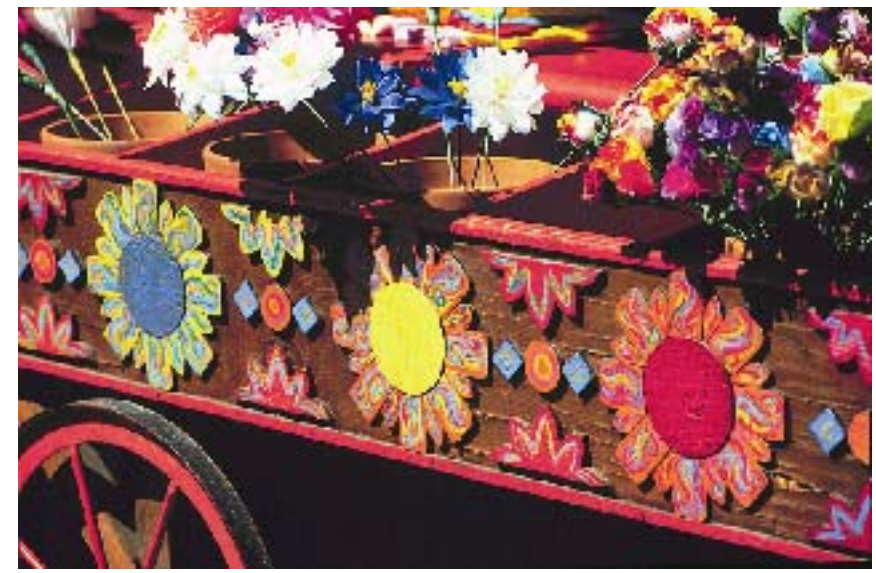

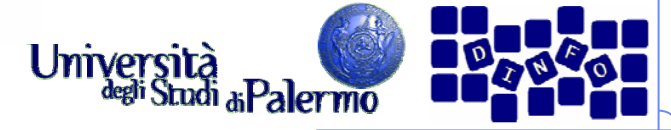

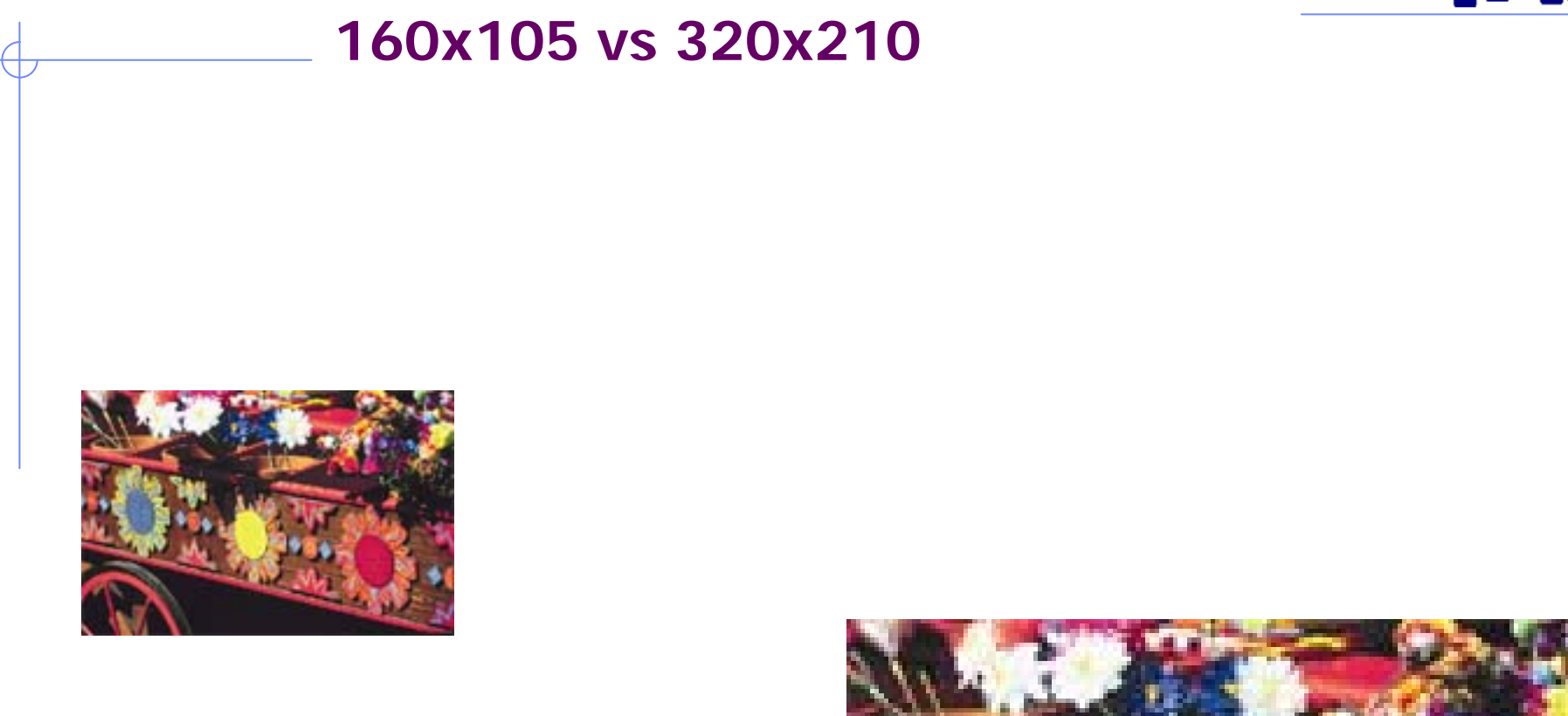

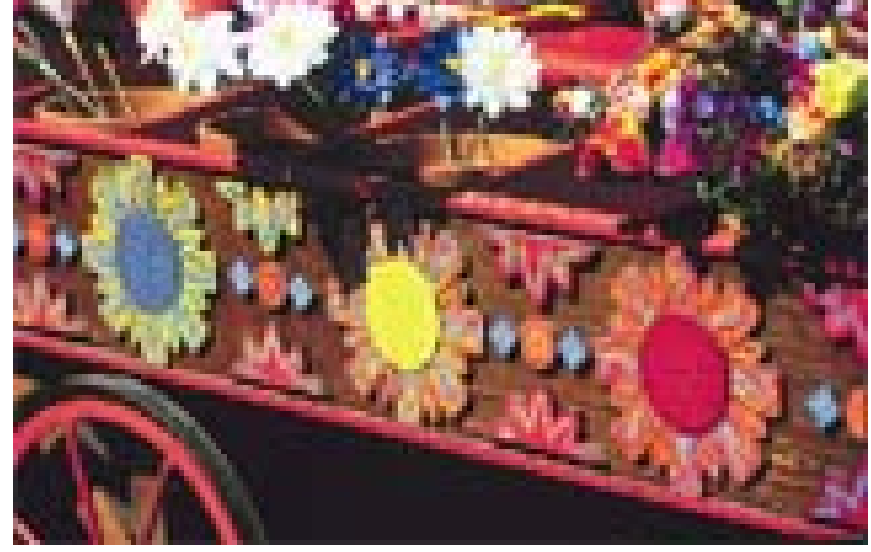

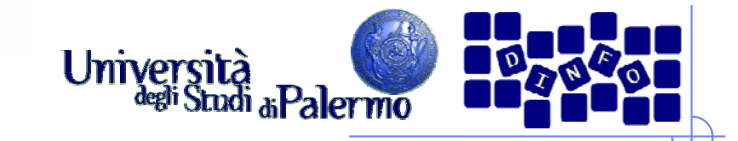

# **80x52 vs 320x210**

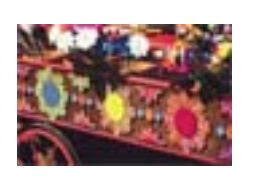

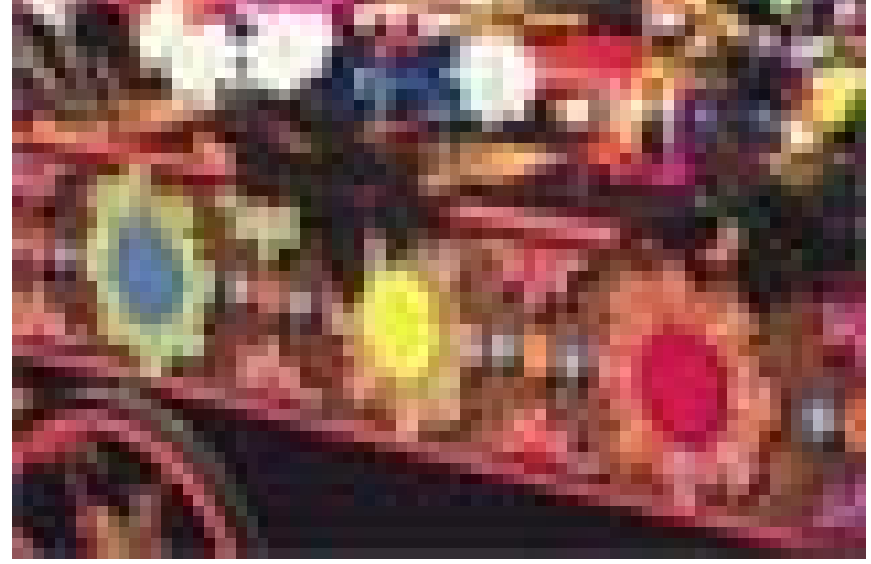

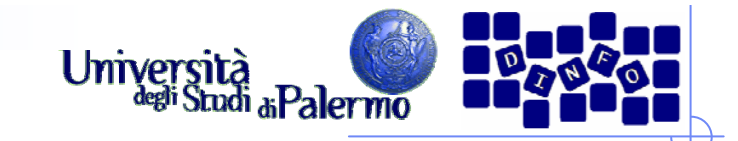

# **40x26 vs 320x210**

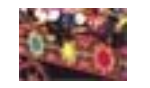

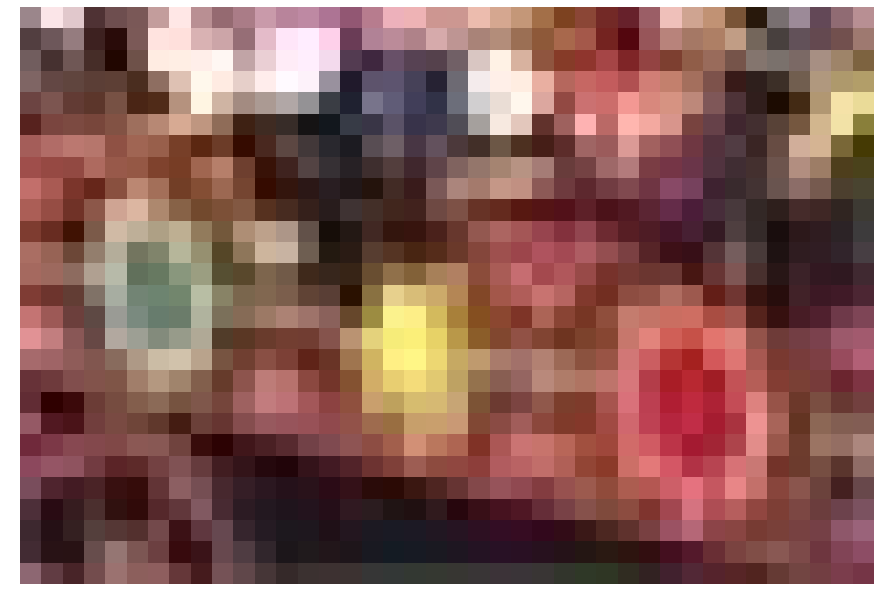

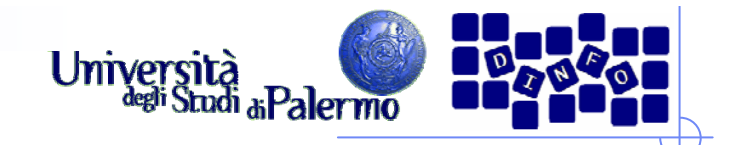

### **Quantizzazione**

- Occorre assegnare ai pixel valori finiti di intensità luminosa
- > I valori dipendono dal numero di bit: con N bit, 2<sup>N</sup> valori
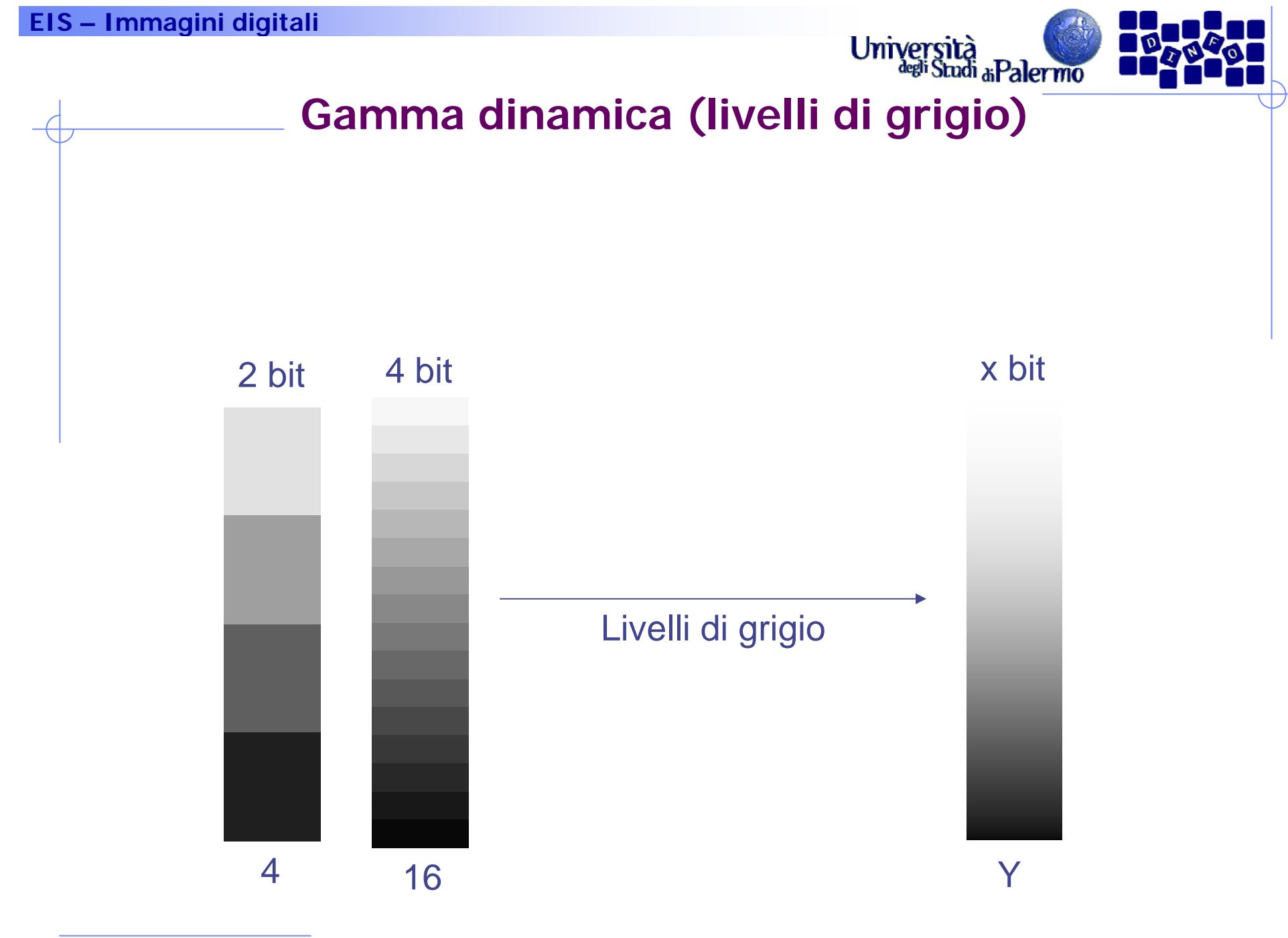

Facoltà di Lettere e Filosofia

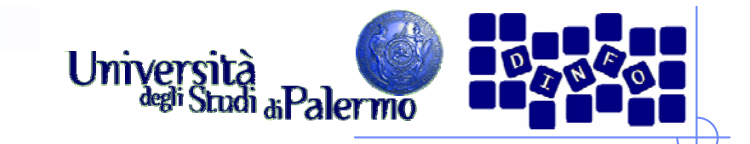

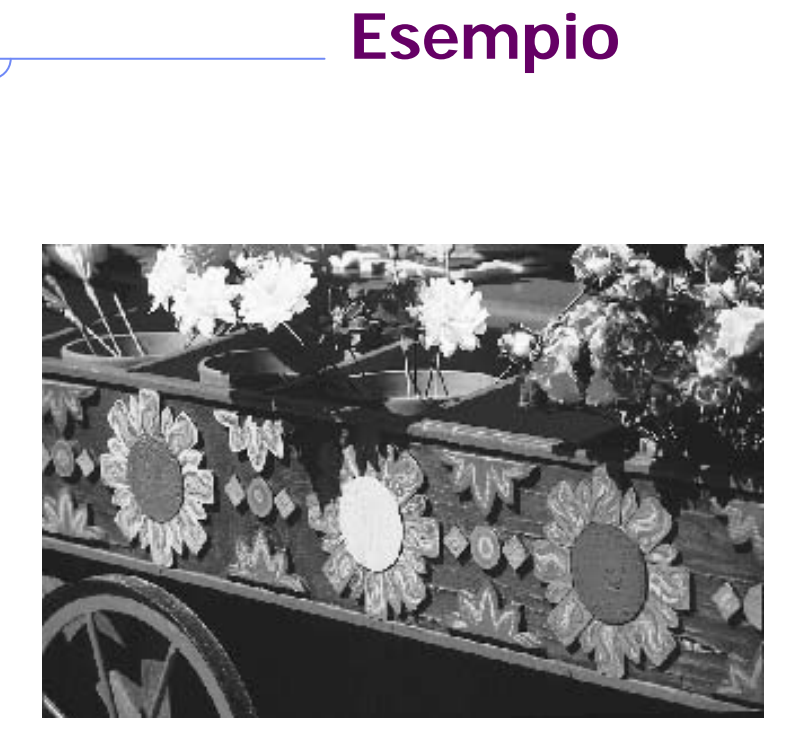

8 bit

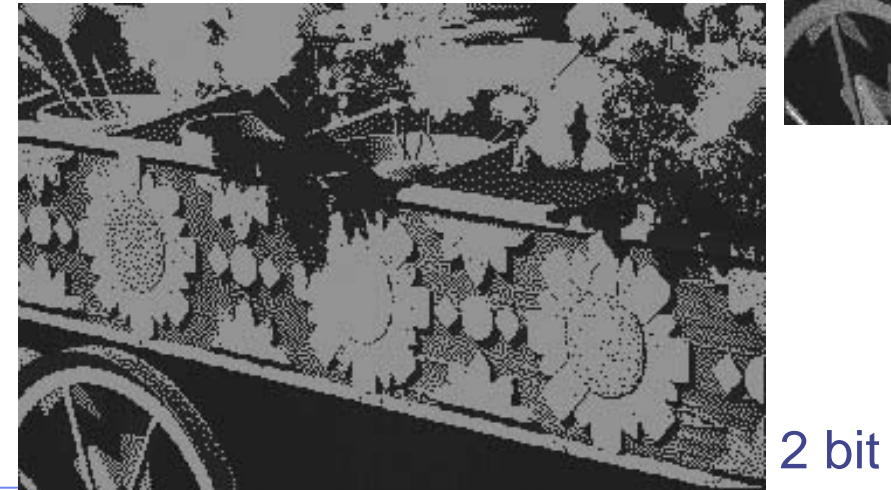

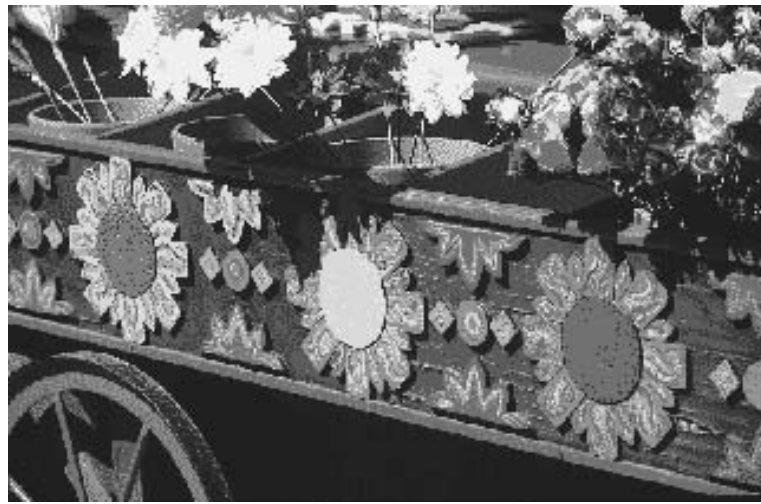

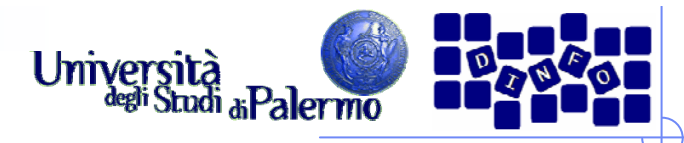

#### **Errore di quantizzazione**

- Quanto il valore quantizzato differisce dall'intensità reale
- E' mediamente pari alla metà della regione di quantizzazione

4 bit (16 livelli di grigio) 8 bit (256 livelli di grigio)

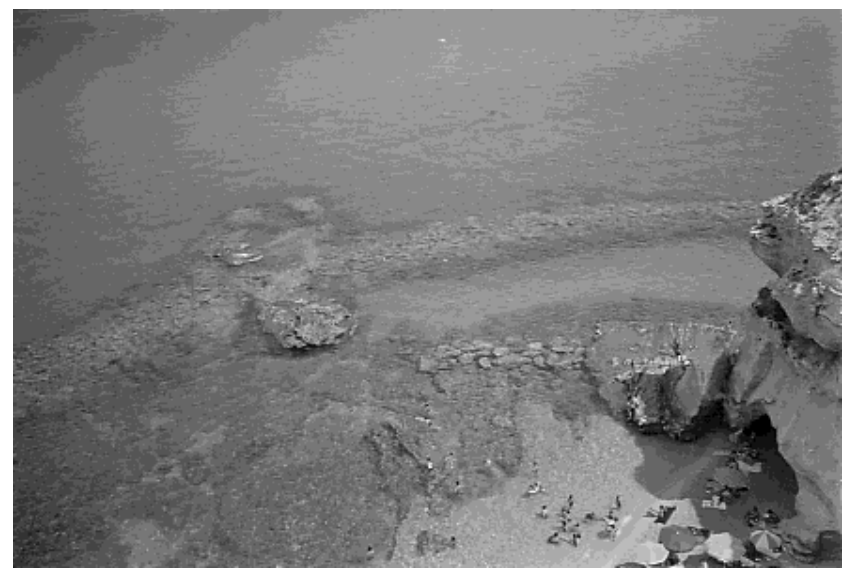

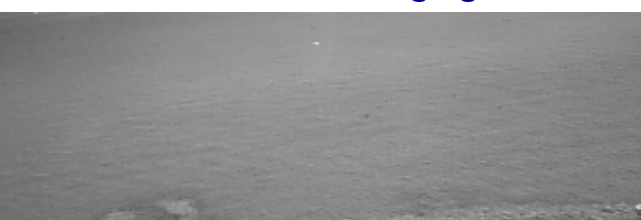

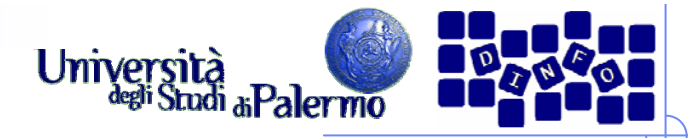

#### **Occupazione di memoria di un'immagine**

- **≻ Stampa 10x15 cm**
- **▶ Risoluzione 300 dpi**
- $\triangleright$  Profondità colore 24 bit

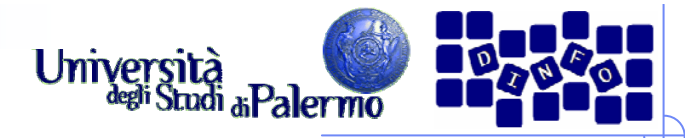

#### **Occupazione di memoria di un'immagine**

- **≻ Stampa 10x15 cm**
- **▶ Risoluzione 300 dpi**
- $\triangleright$  Profondità colore 24 bit
- $> 10 \times 15$  cm = 3,94 x 5,91 inch
- $(300 \times 3,94) \times (300 \times 5,91) = 1182 \times 1773$  punti
- $\ge 2.095.686$  pixel x 3 byte = 6.287.058 byte

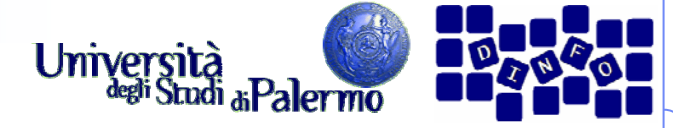

# **Universita**<br>Palette, Tavolozza, Look-Up-Table

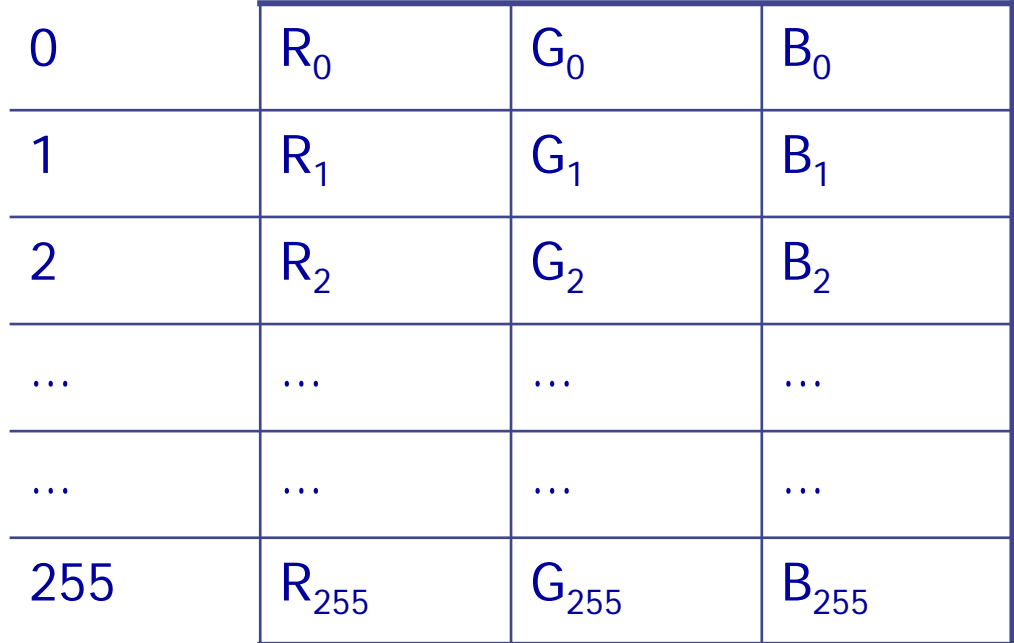

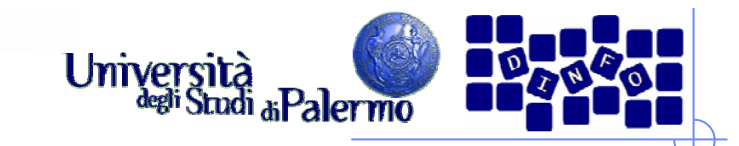

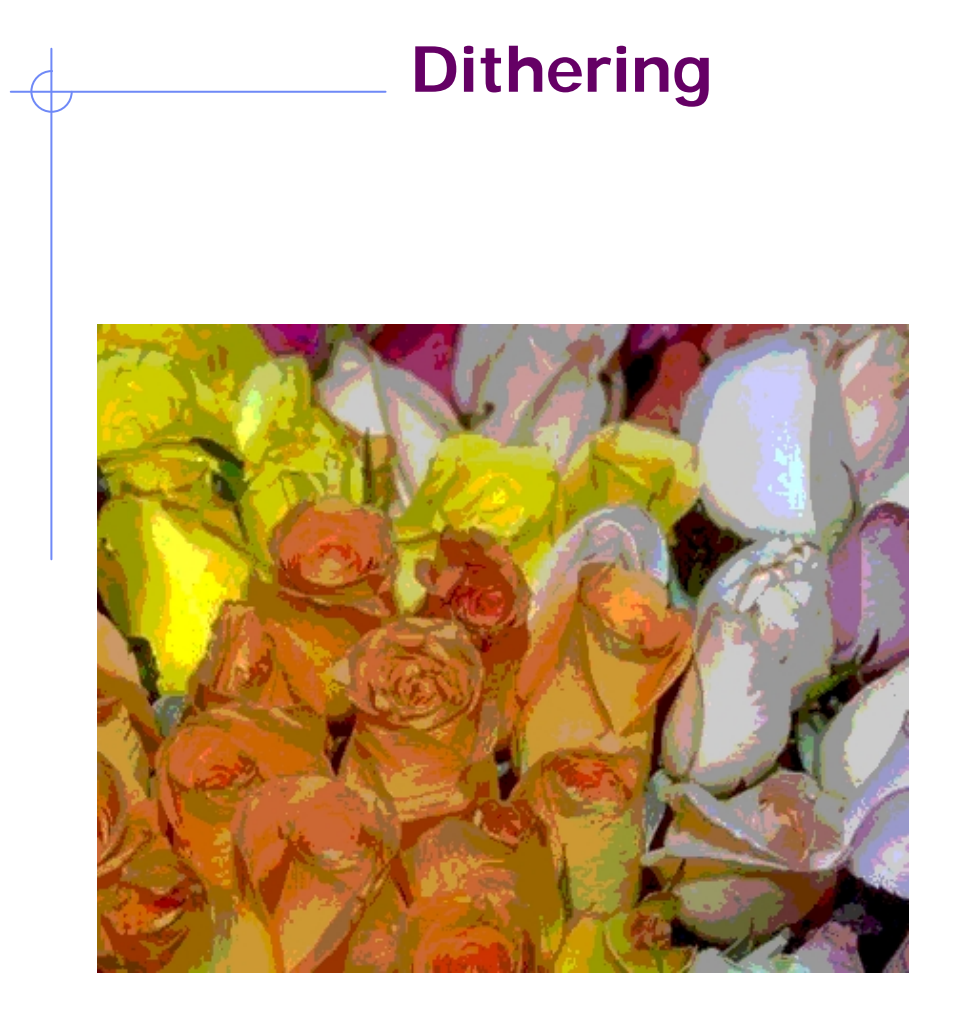

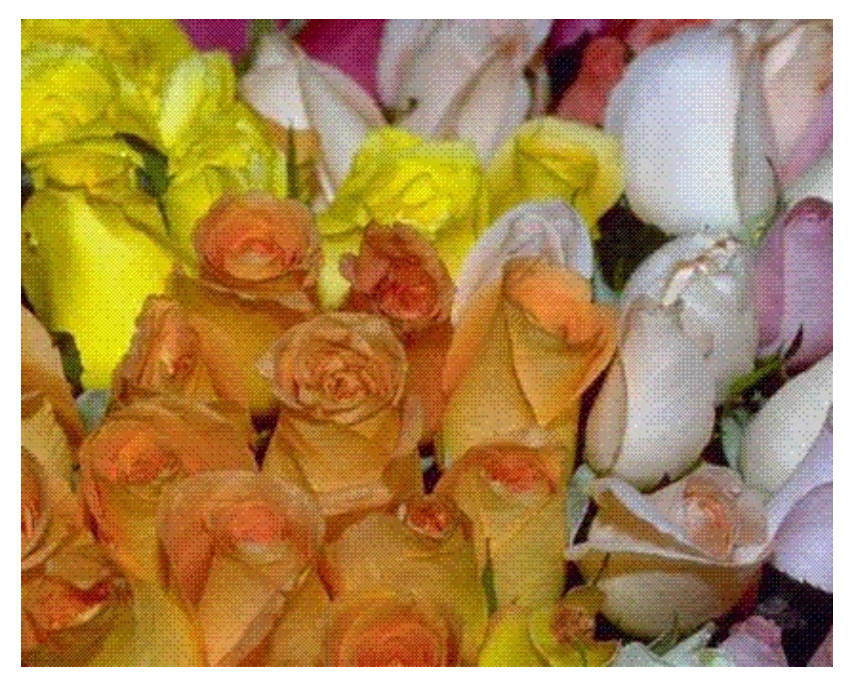

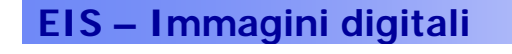

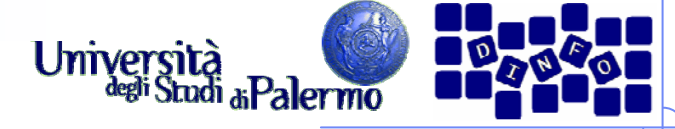

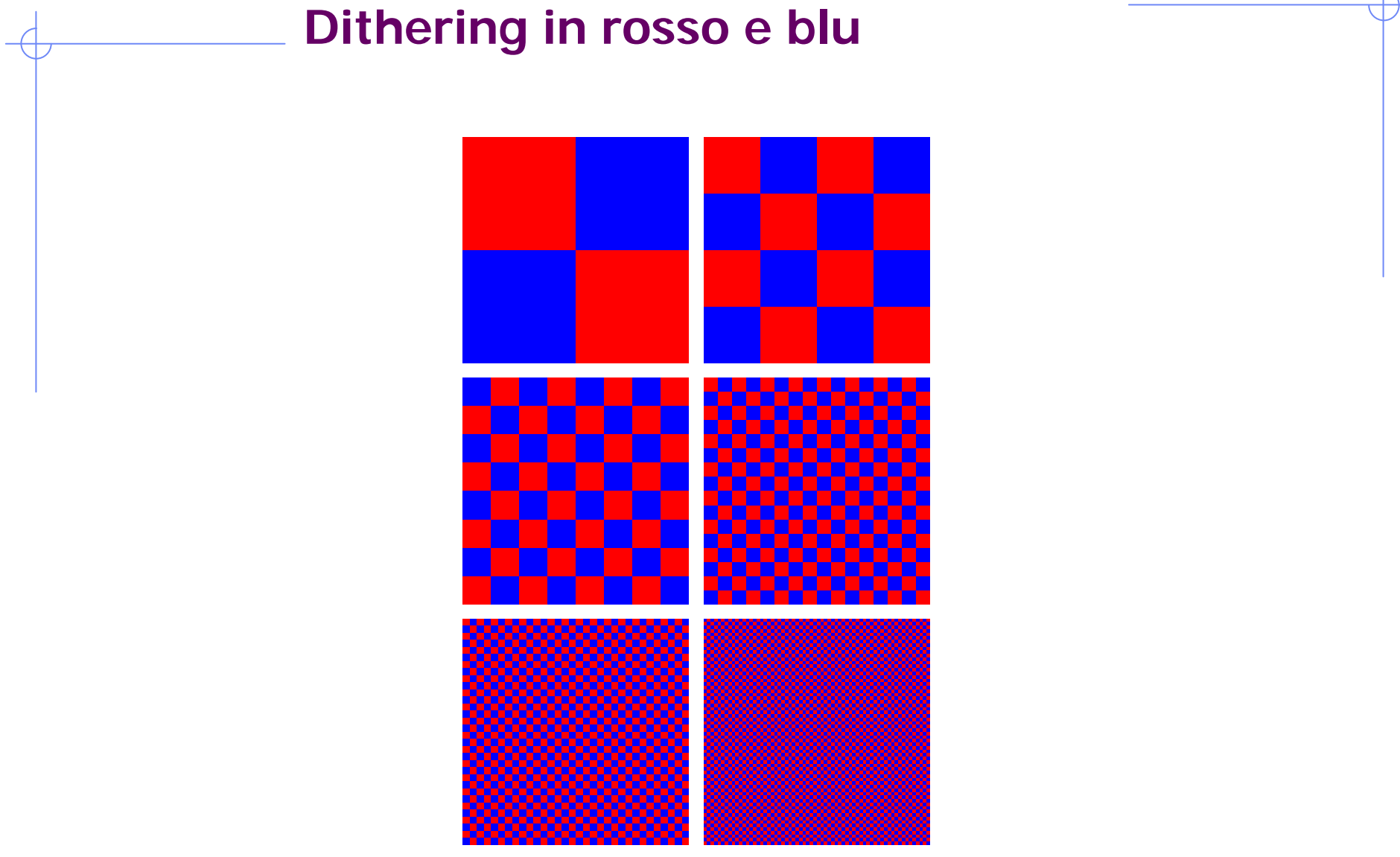

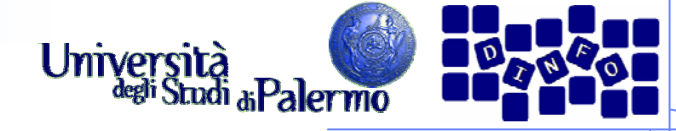

# **Lo spettro elettromagnetico**

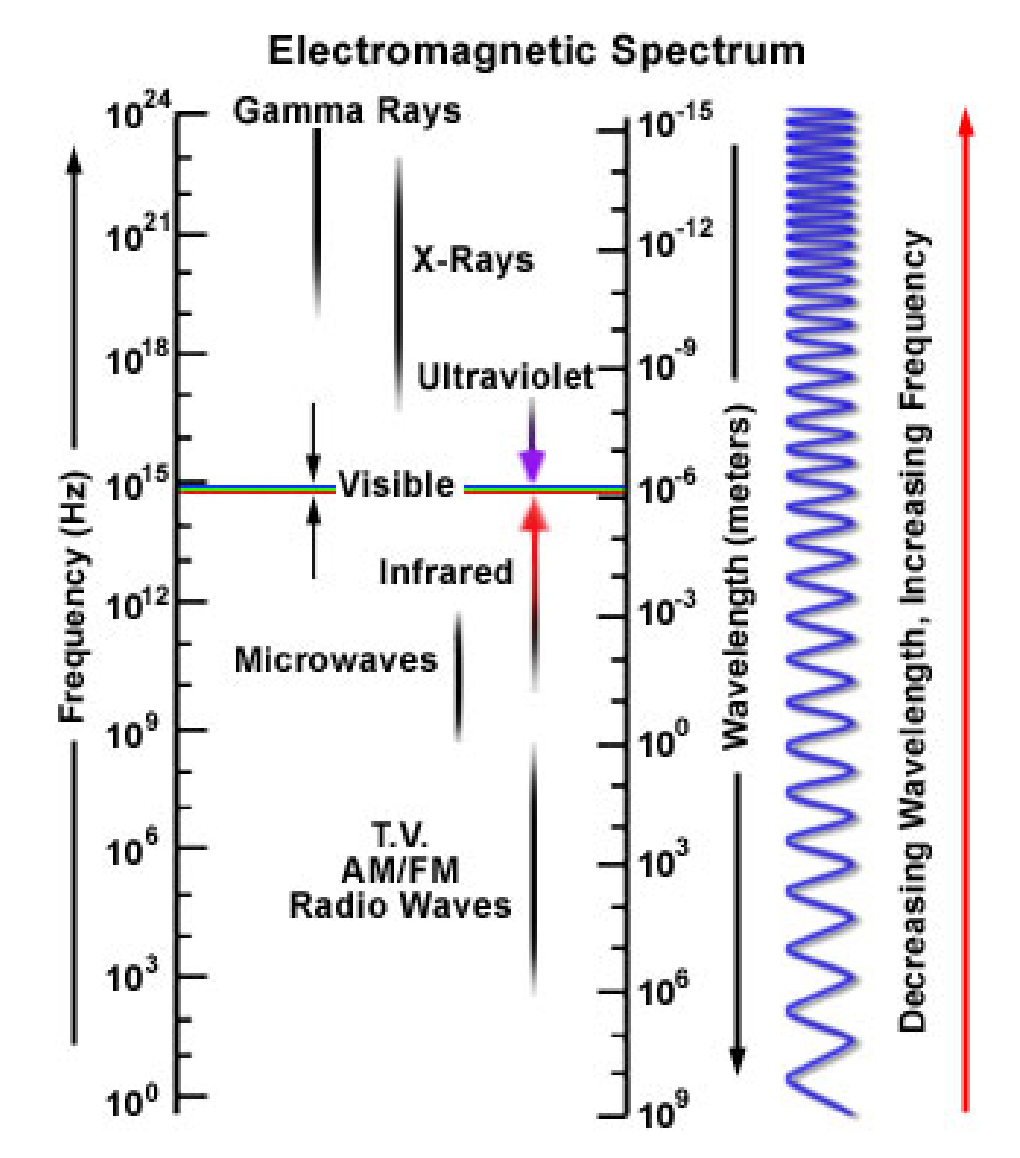

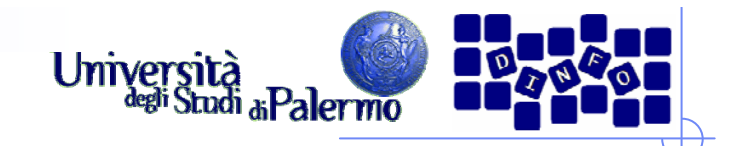

#### **Lo spettro della luce**

- E' una piccola porzione della piccola porzione che arriva sulla Terra
- Lunghezze d'onda dello spettro visibile
	- da 380 nm (10 $\cdot$ 9 m), luce violetta
	- **a** 760 nm, luce rossa

- Sotto i 380 nm, ultravioletti
- **≻ Sopra i 760 nm, infrarosso**
- **► Fino a circa 1 mm le percepiamo come calore**

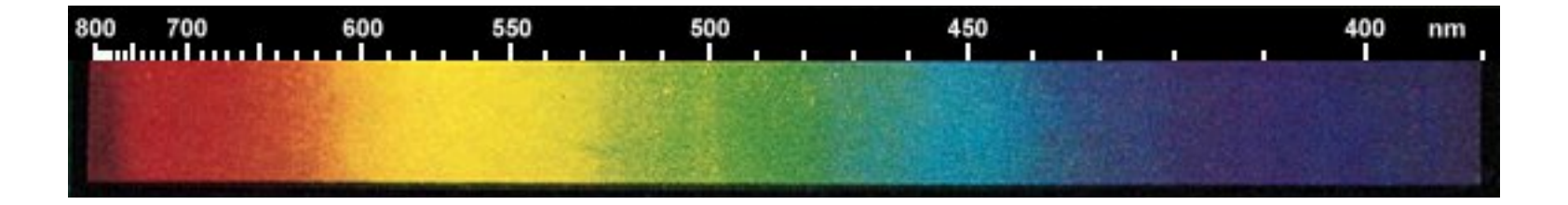

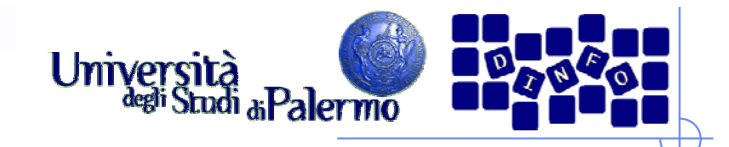

#### **Intuitivamente**

- Molti colori si possono ottenere mescolando pochi colori di base
- Si sommano luci, sintesi additiva
- **≻ Si sommano pigmenti, sintesi sottrattiva**

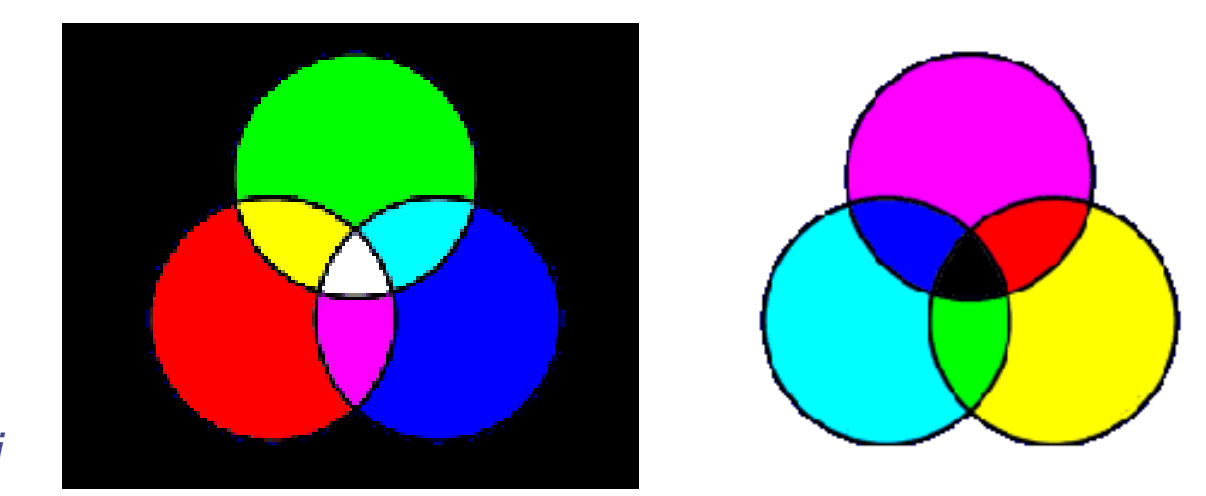

*Colori complementari*

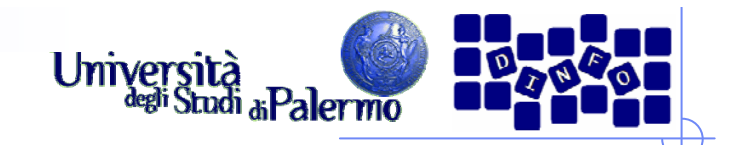

## **Spazio di colore**

 Variabili rappresentate su assi cartesiani (descrivono spazi geometrici)

- $\triangleright$  Due gruppi
	- **Spazi relativi (device dependent)**
	- **Spazi assoluti (device independent)**

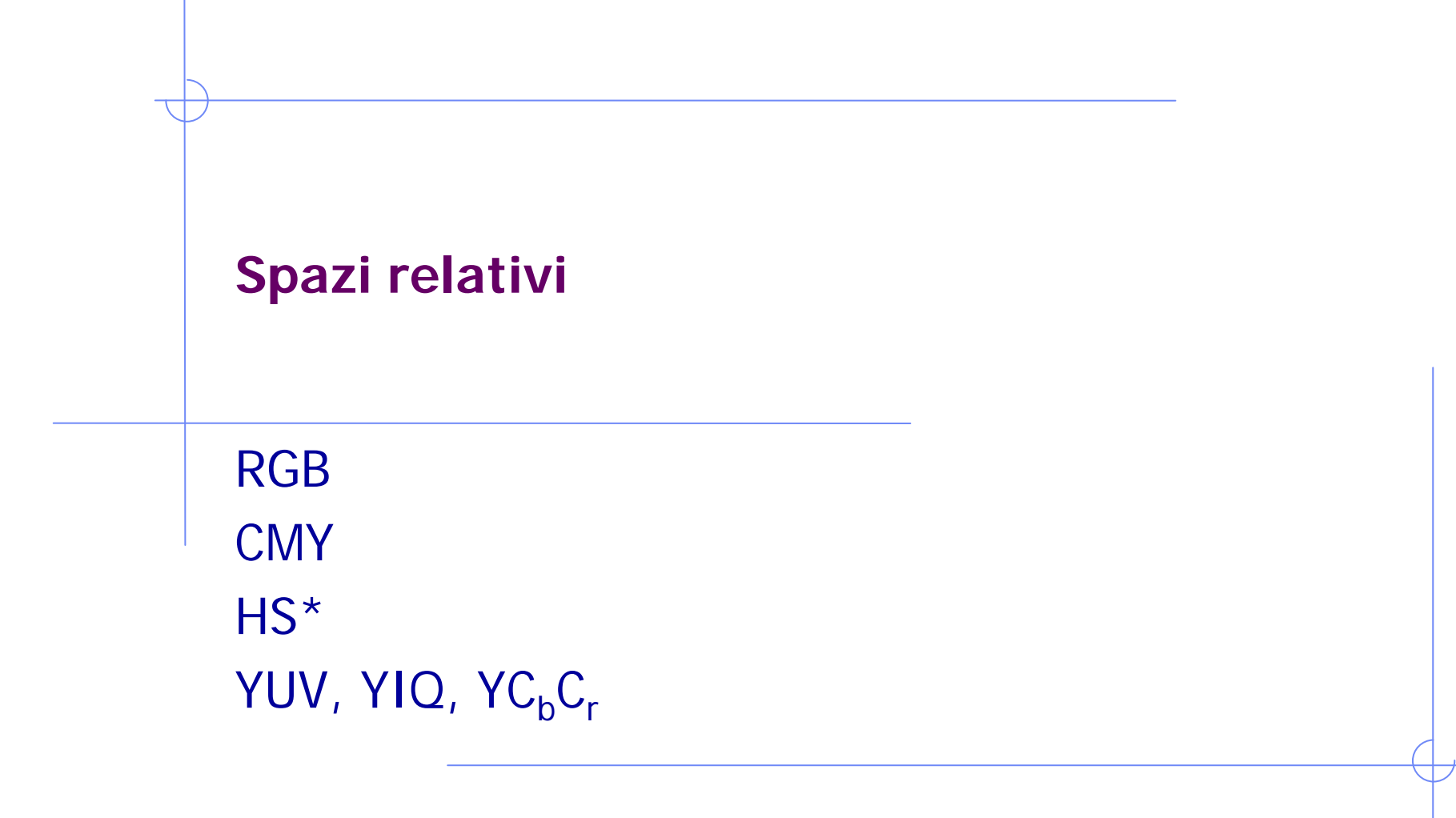

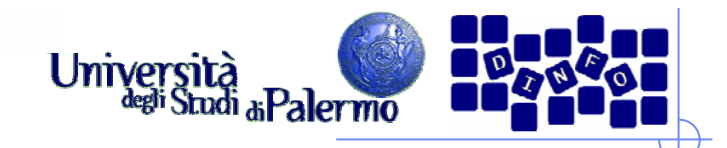

## **Modelli additivi**

- **≻** I colori si creano aggiungendo colori al nero fino al bianco
- Gli ambienti dove viene utilizzato il colore additivo sono quelli ad emissione propria (monitor)

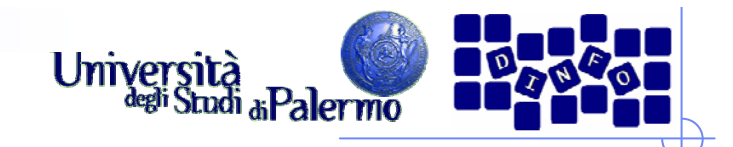

#### **Spazio RGB**

- Modello di tipo additivo: il contributo di ogni colore è sommato per formare il colore finale
- ▶ Base di tre colori: Red, Green, Blue

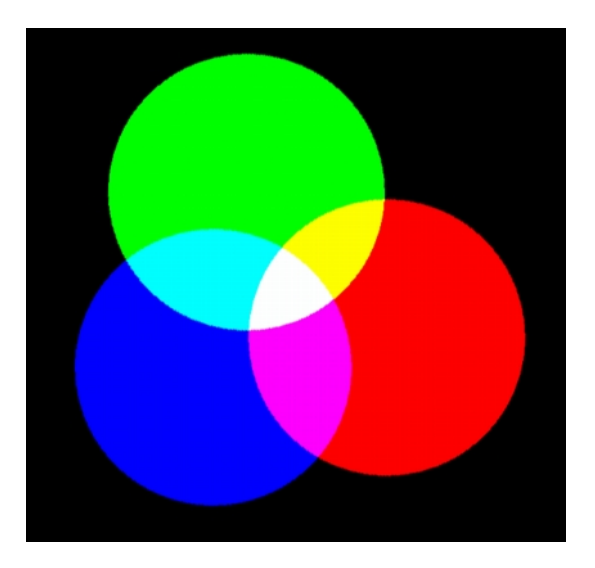

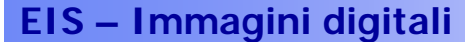

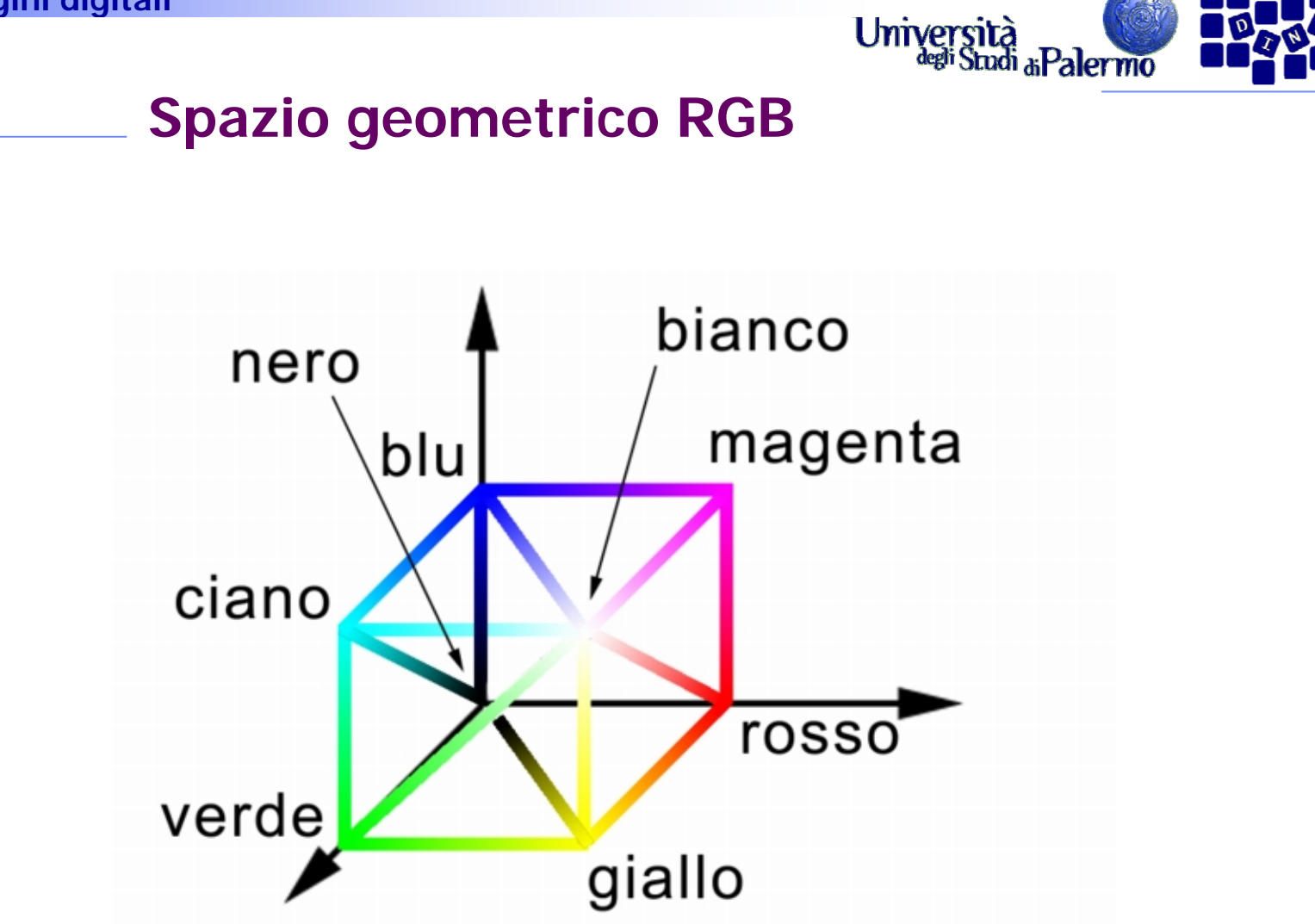

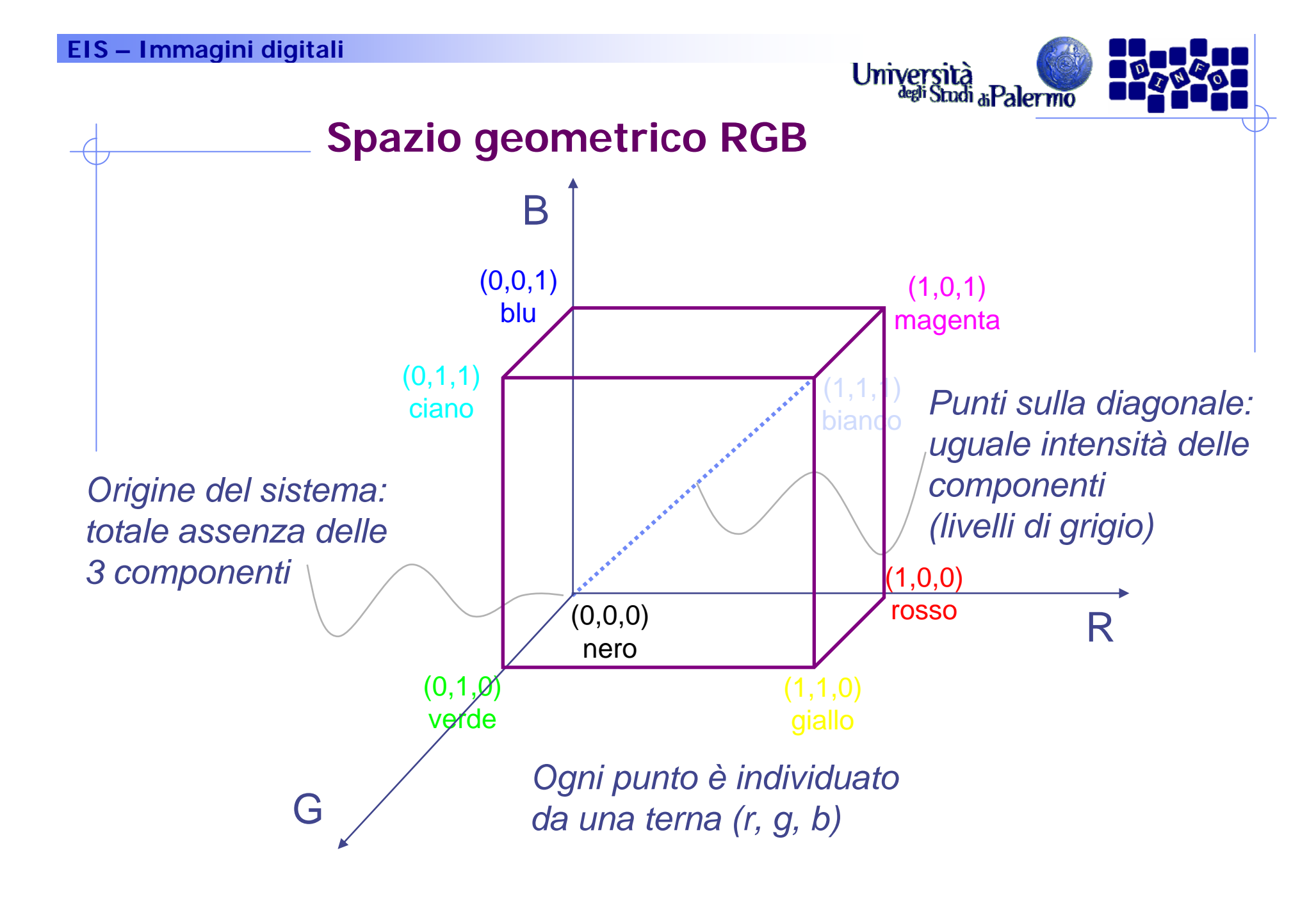

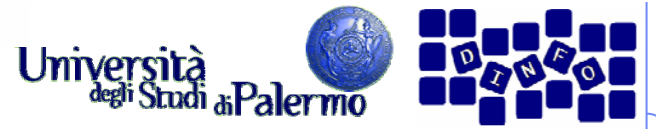

# **Spazio dei colori nelle immagini digitali**

- Non valori continui per le tre componenti, ma discreti
- $\triangleright$  Esempio: un byte per componente (3 x 8 bit = 24 bit)
- Modalità TrueColor

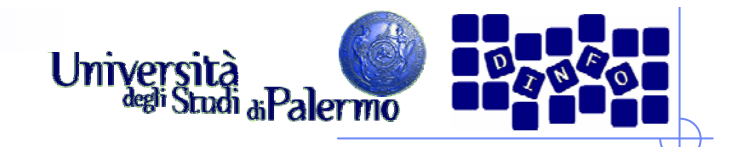

## **Modelli sottrattivi**

- Colori primari sottratti al bianco per ottenere tutti i colori fino al nero
- Gli ambienti sottrattivi sono quelli riflettenti di natura (un'immagine a colori su carta)

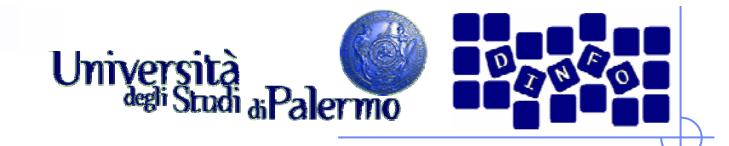

#### **Lo spazio CMY**

- Modello duale del modello RGB
	- tipo sottrattivo: componenti sottrattive rispetto alla luce bianca
	- stampa (colore di base bianco foglio di carta)
- Ciano, magenta, giallo sono i colori complementari di rosso, verde e blu

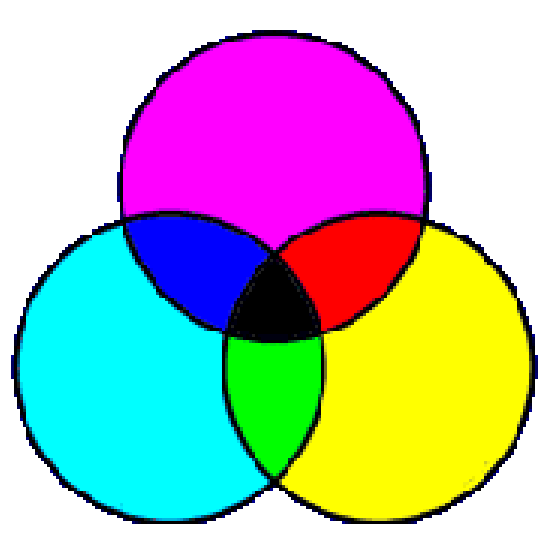

*Colori duali: ciano - rossomagenta - verde giallo - blu* 

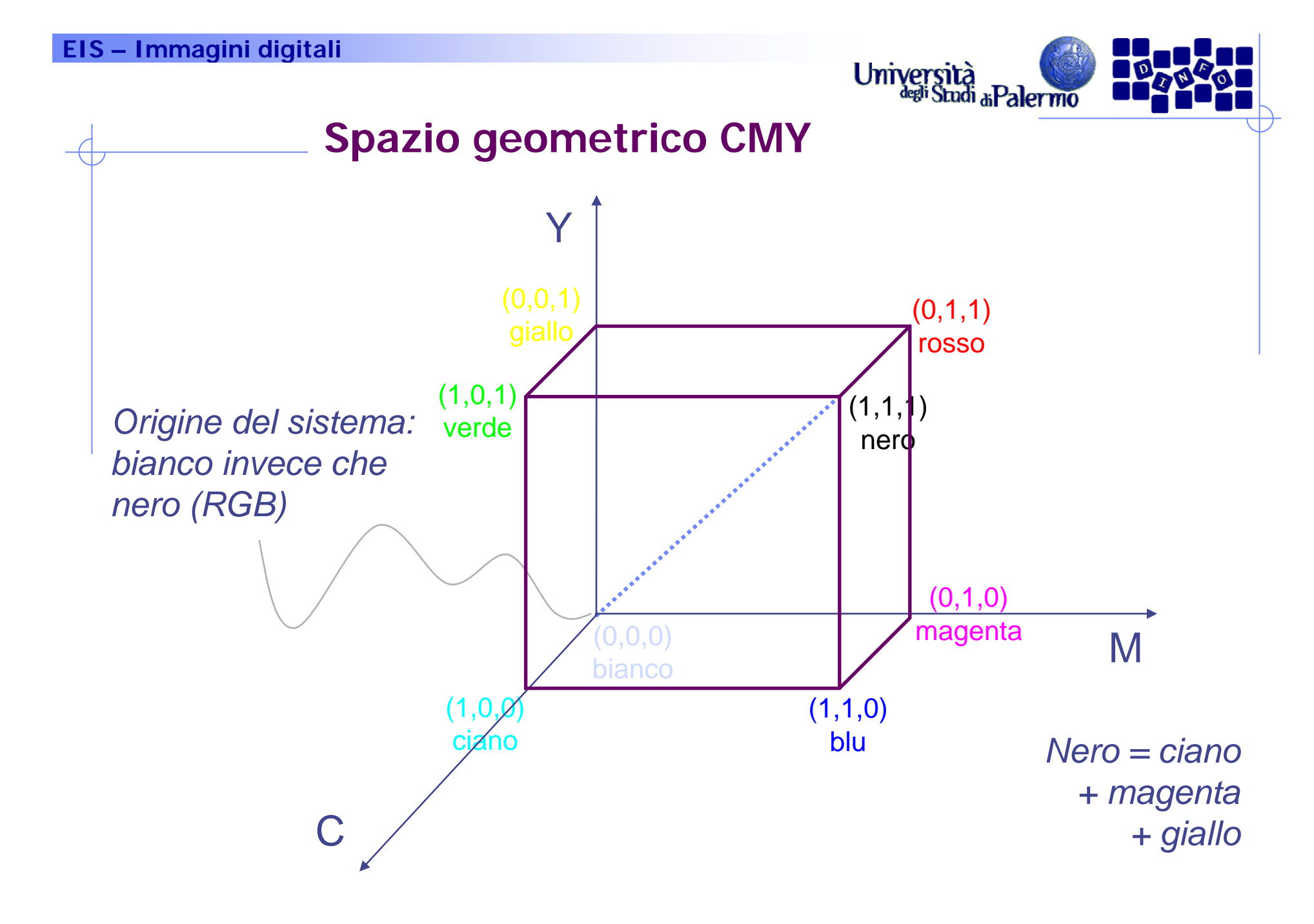

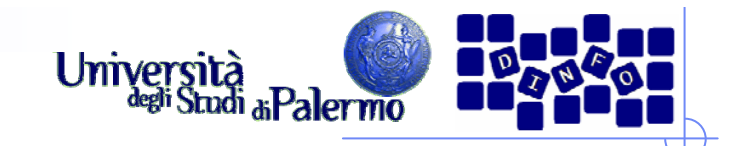

#### **La stampa**

- > Il colore di sfondo è rappresentato dal foglio di carta (in genere il bianco)
- Inchiostri dei vari colori sottraggono componenti alla luce riflessa (C sottrae R, M sottrae G, Y sottrae B)

► Esempio: superficie bianca (R+G+B) con strati di colore C e Y assorbirà le componenti R e B lasciando che solo il G (verde) sia riflesso

-( <sup>+</sup> ) =

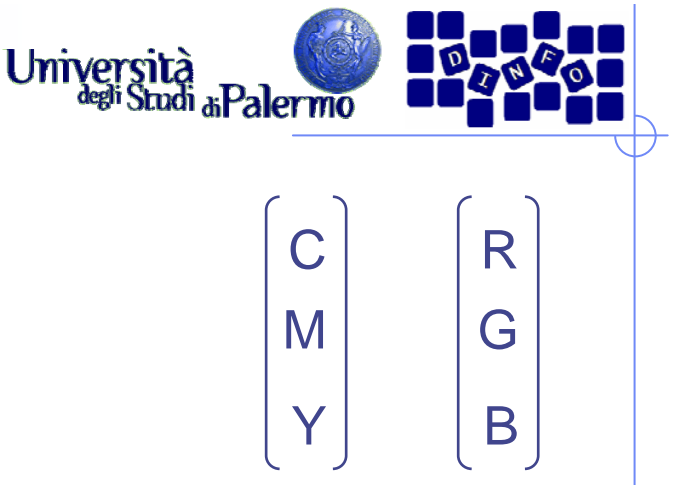

#### Si può passare da un sistema all'altro: il vettore unitario rappresenta il bianco in RGB R G C M 1 1 *= -* R G C M 255 255 *= -*

**Relazioni CMY - RGB**

Un vettore indica un certo colore

 Viceversa (il vettore unitario rappresenta il nero in CMY) BY1R G BC M Y1 1 1*= -* BY255C M YR G B255 255 255*= -*

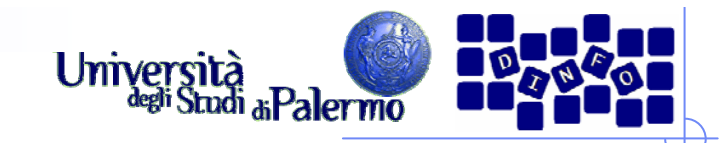

## **Problemi di RGB e CMY**

- > Differenza tra colori rappresentabili su monitor e stampante (ma anche tra due monitor differenti)
- Differenza sulle caratteristiche del supporto della stampa (carta diversa per assorbimento, tessitura, ruvidezza, …)
- Come si sfuma un colore per passare a un altro?
	- esempio: bianco, celeste, azzurro, blu, blu intenso, nero
- Come si mettono in relazione i sistemi con le proprietà psicofisiche?

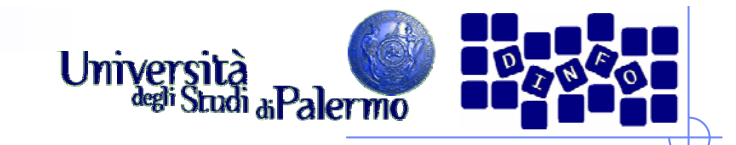

## **Il Modello HSV/L/B**

- Modello intuitivo/percettivo dei colori
- > Hue (colore o tinta)
- Saturation (saturazione): quantità di bianco contenuta in un colore
- **Value** / **Luminance** / **Brightness:** misura della luce emessa

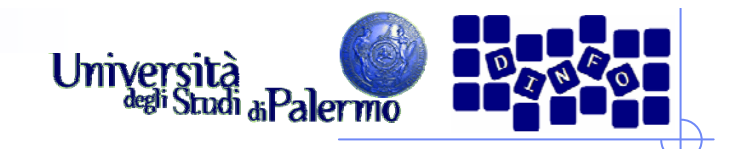

# **Tinta (hue)**

- parametro discriminatore (dimensione) che permette di distinguere il "colore" del colore
- scala di percezione (parte da e ritorna al rosso)

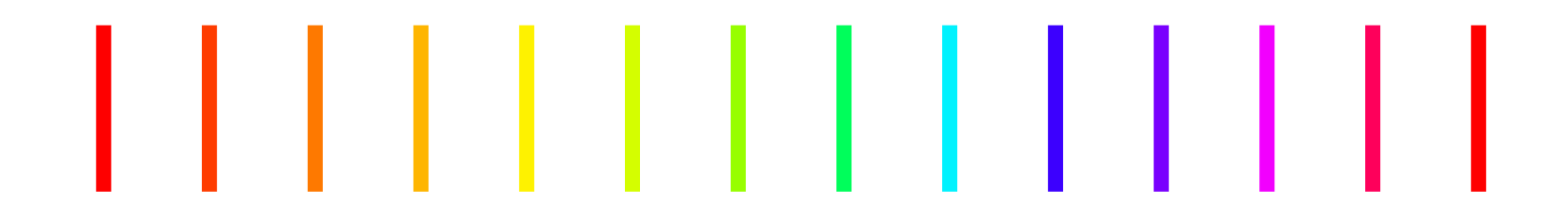

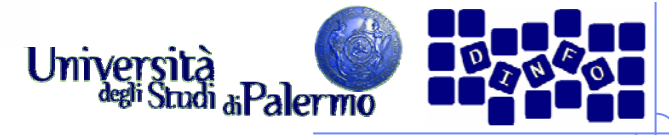

## **Saturazione (saturation)**

- scala di percezione che indica il grado di distanza di un colore dalla percezione acromatica con la medesima luminosità
- misura del grado di diluizione del colore con il bianco (% colore puro + luce bianca)
- Esempi:
	- colore puro (rosso) saturato al 100%
	- aggiungendo bianco e nero, la saturazione decresce
	- F. luce acromatica saturata allo 0%

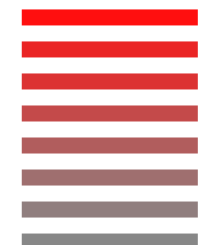

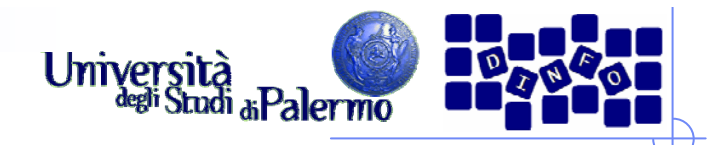

## **Luminosità (brightness)**

- scala di percezione della somiglianza del colore ad uno di una serie di colori acromatici, livelli di grigio (da molto scuro a molto chiaro)
- luminosità (attributo dell'oggetto riflettente) VS brillantezza (attributo dell'illuminazione in cui viene visto l'oggetto)

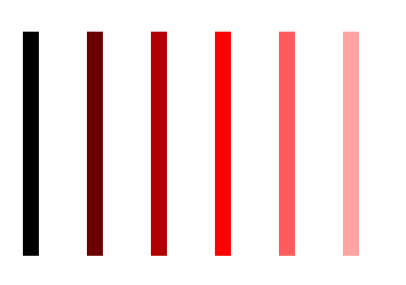

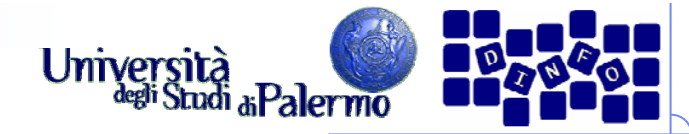

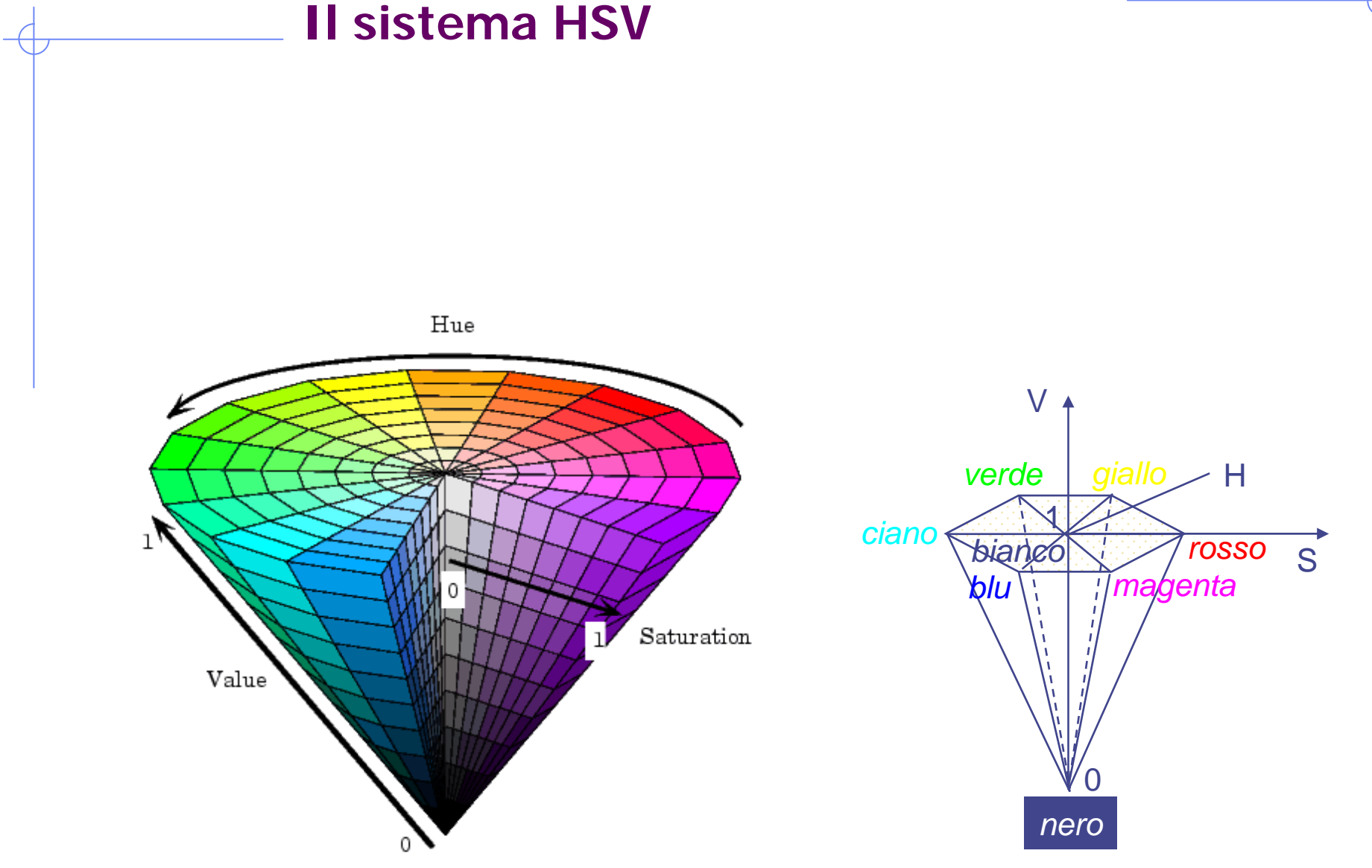

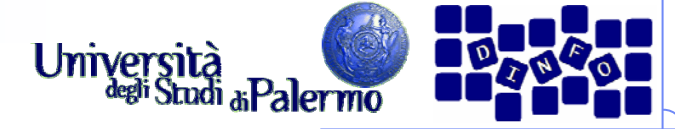

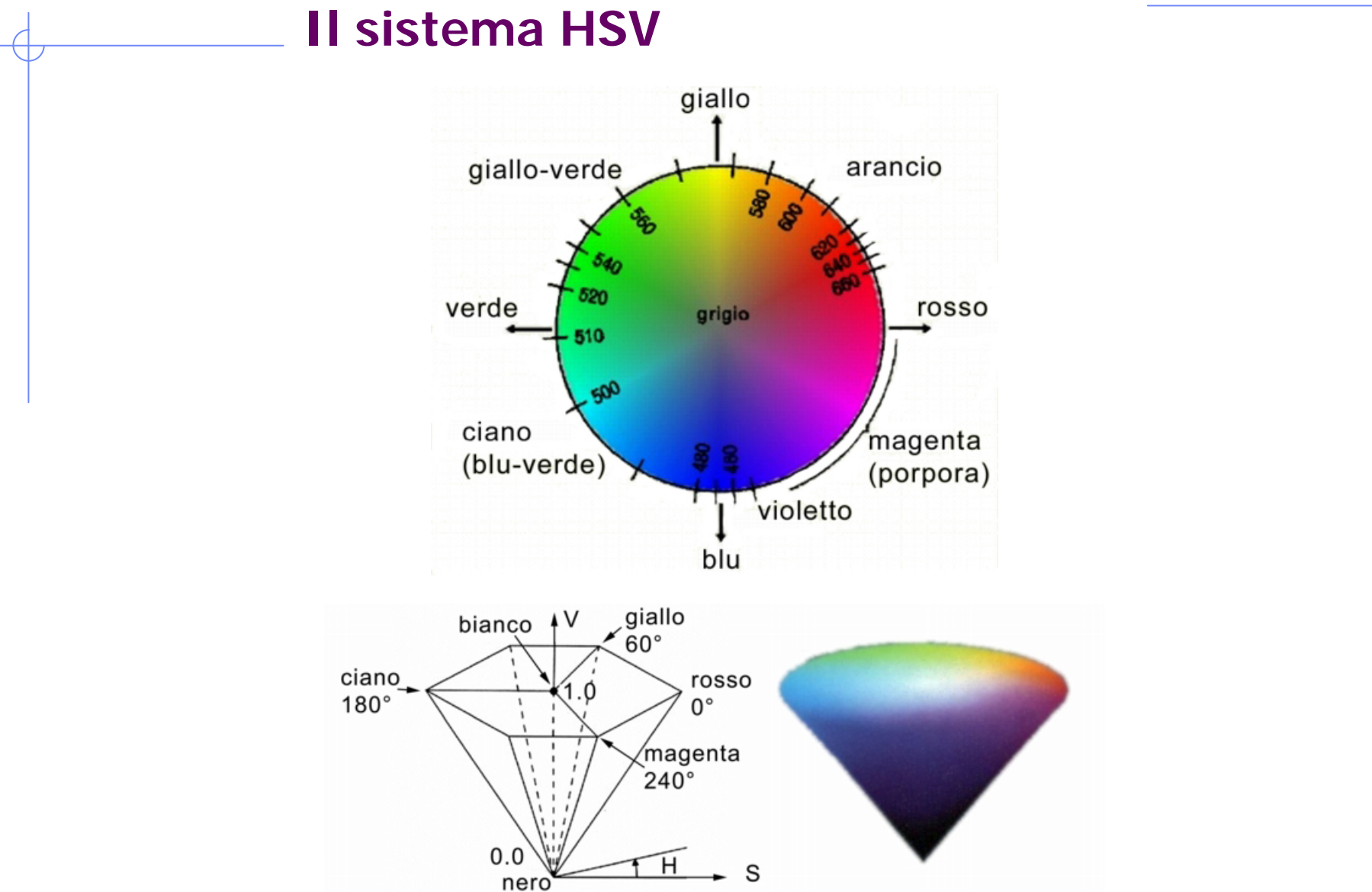

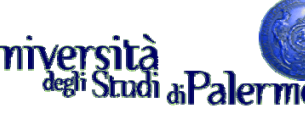

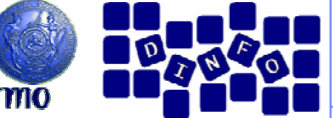

# **Equivalenza tra RGB, CMY, HSV**<br> **Equivalenza tra RGB, CMY, HSV**

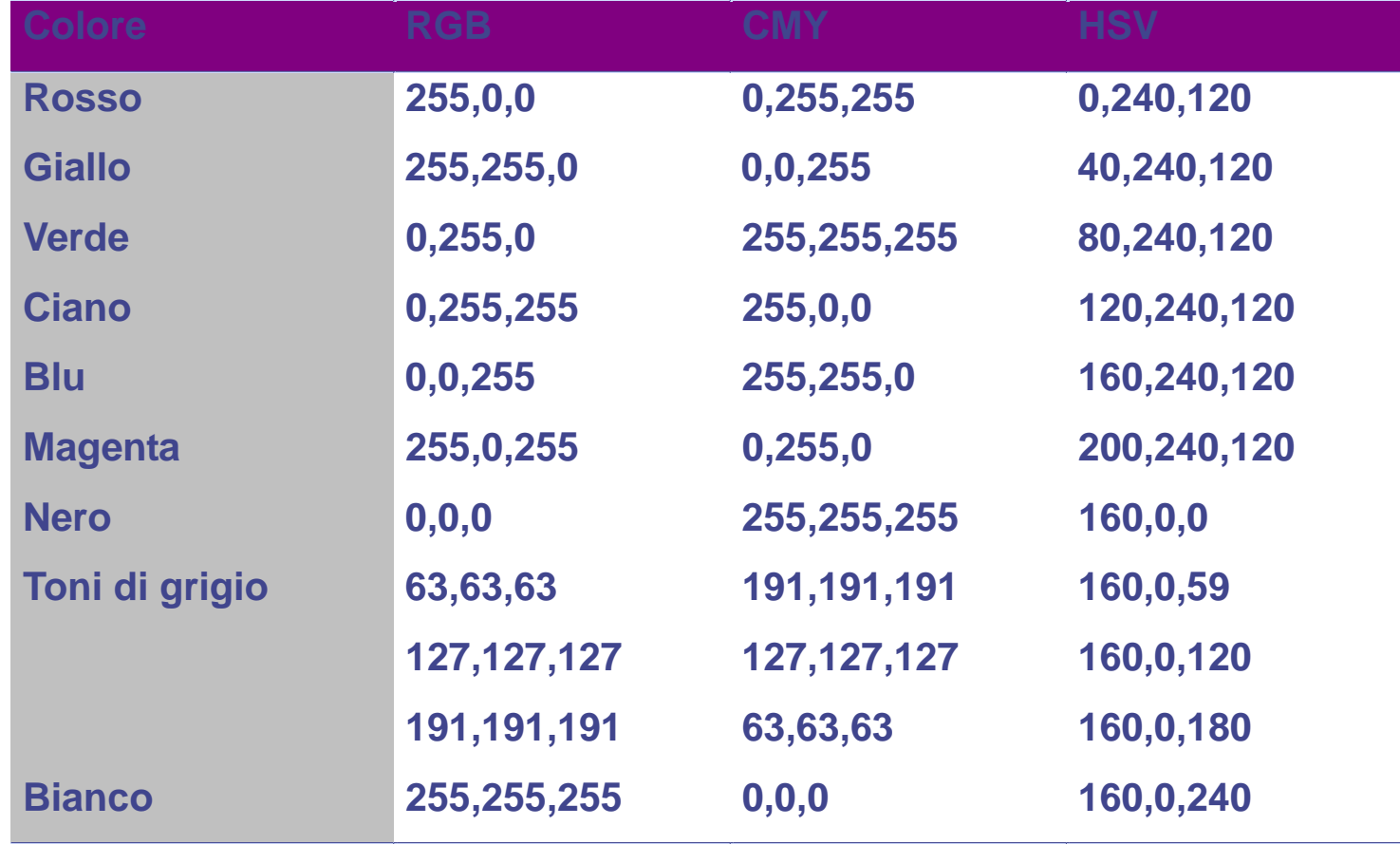

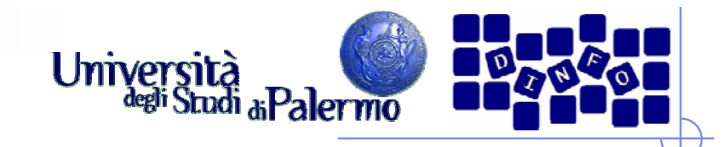

# Spazi YUV, YIQ, YC<sub>b</sub>C<sub>r</sub>

- Standard nella trasmissione televisiva a colori
- Motivazione: mantenimento della compatibilità tra sistema a colori e ricevitori in B/N
- Separano info relative alla luminanza (Y) da info relative alla crominanza (U e V, I e Q, C<sub>b</sub> e C<sub>r</sub>)
- $Y$  YUV per il sistema PAL, YIQ per il sistema NTSC, YC<sub>b</sub>C<sub>r</sub> digitale (JPEG con valori solo +)

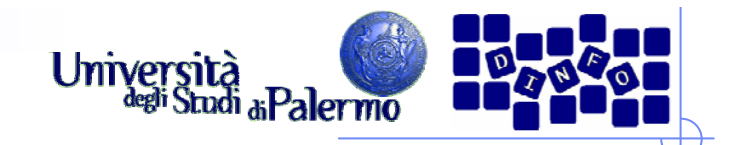

# **Il linguaggio dei colori**

- Forma di comunicazione particolare: a volte associazione di significati
- Ruolo fondamentale dei colori nella creazione di una videata: focalizzazione e evidenziazione
- Conviene non esagerare con l'utilizzo dei colori: un massimo di 5 per videata

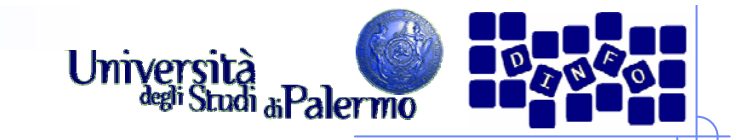

# **Significati di massima**

#### $\blacktriangleright$ Bianco

- П sintesi di tutte le radiazioni, rappresenta la luce
- $\mathcal{L}_{\mathcal{A}}$ purezza fisica e spirituale
- colore stimolante

#### Nero

- $\overline{\mathcal{A}}$ colore della notte, impurezza
- $\mathcal{L}_{\mathcal{A}}$ ottimo per lo sfondo: permette di esaltare gli altri colori

#### Rosso

- $\mathbf{r}$ colore forte: passione, eccitazione, ...
- $\mathcal{C}_{\mathcal{A}}$ ma anche pericolo, violenza, …

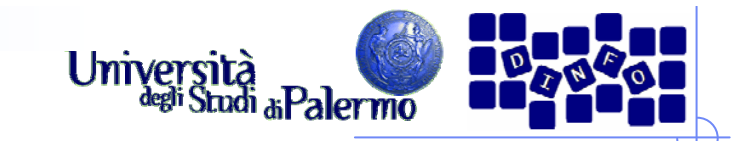

# **Significati di massima**

Verde

- $\overline{\phantom{a}}$ colore natura, giovinezza, …
- $\mathcal{L}_{\mathcal{A}}$ colore riposante (posizione nello spettro)
- $\overline{\phantom{a}}$ permette di cogliere i particolari di un'immagine

#### $\triangleright$  Blu

- П ricorda il cielo, l'aria, l'acqua, …
- $\sim$ colore rilassante

#### Giallo

- $\mathcal{C}^{\mathcal{A}}$ evoca primavera, spensieratezza … collera, prudenza
- П interpretato rapidamente dall'occhio

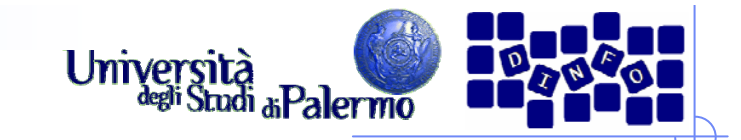

# **Significati di massima**

- $\triangleright$  Viola
	- lutto e malinconia … ma anche maestosità
	- fisicamente: il colore con la massima energia

#### $\triangleright$  Arancio

- colore caldo, confortevole simbolo di intuizione
- **induce all'ottimismo**